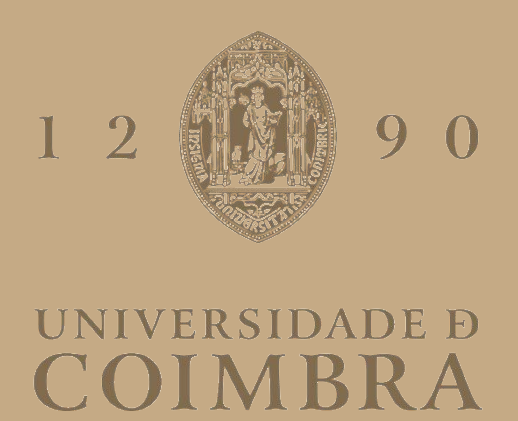

## Sebastião Areosa da Cunha Martins Norton

# **PREVISÃO DA PROCURA NA INDÚSTRIA ALIMENTAR**

**Dissertação no âmbito do Mestrado em Engenharia e Gestão Industrial orientada pelo Senhor Professor Doutor Cristóvão Silva e apresentada ao Departamento de Engenharia Mecânica da Faculdade de Ciências e Tecnologias da Universidade de Coimbra.**

Julho de 2019

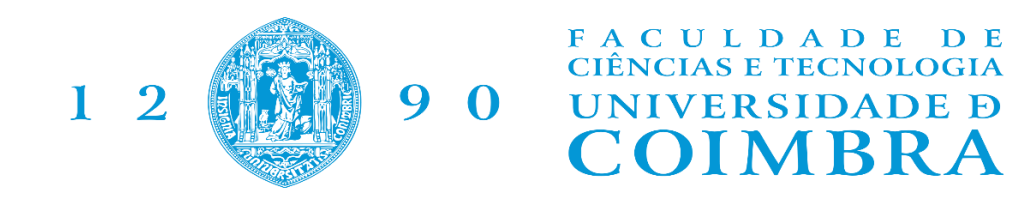

DEPARTAMENTO DE ENGENHARIA MECÂNICA

## **Previsão da procura na Indústria Alimentar**

Dissertação apresentada para a obtenção do grau de Mestre em Engenharia e Gestão Industrial

### **Demand forecasting in the food industry**

**Autor Sebastião Areosa da Cunha Martins Norton Orientador Professor Doutor Cristóvão Silva**

**Júri**

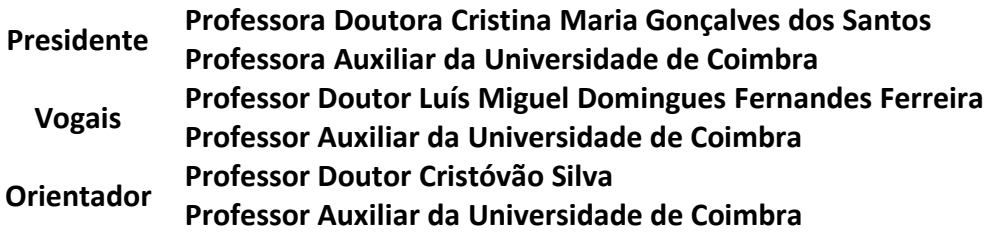

**Colaboração institucional** 

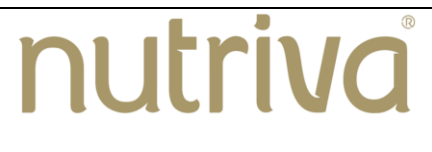

**Nutriva, Lda.**

**Coimbra, Julho, 2019**

"O que prevemos raramente ocorre;

O que menos esperamos geralmente acontece."

(Benjamin Disraeli)

### **Agradecimentos**

Venho por este meio agradecer a todos os intervenientes nesta etapa da minha vida.

Começando por toda a minha família, sendo ela a base de toda a estabilidade emocional e motivacional que tenho vindo a ter e que dela nunca senti falta. Agradeço também todos os valores, disciplina e método de trabalho que me transmitiram.

A todo o corpo docente da Universidade de Coimbra, por todos os conhecimentos transmitidos ao longo dos anos.

Ao meu orientador, Senhor Professor Doutor Cristóvão Silva, por toda a disponibilidade apresentada, como professor, mas principalmente como orientador desta tese de mestrado.

A todos os meus amigos, estes que para mim representam uma segunda família e neles revejo todo o sentido da palavra amizade e confiança.

À Nutriva, não só pela oportunidade de realizar o estágio curricular na sua unidade fabril, mas também pela forma como todos os dias me receberam. Sr. António Monteiro, agradeço-lhe o voto de confiança ao aceitar o meu estágio na sua empresa. Eng. Marta Gonçalves e Eng. João Lourenço, muito obrigado pela forma como me receberam, pela disponibilidade total que sempre apresentaram e por tudo o que me foi possível aprender convosco.

Este último e especial agradecimento, é entregue a uma pessoa, que mesmo sem a referir, sabe que sem a sua presença, esta e todas as etapas que tenho vindo a conquistar ao longo de toda a vida, não seriam possíveis com a sua ausência.

A todos, muito obrigado.

### **Resumo**

Num ambiente empresarial cada vez mais competitivo, as organizações asseguram a sua sobrevivência através das suas vendas e da eficiência dos processos.

É necessário que a previsão de vendas seja elaborada com a maior precisão possível, para que não se produza em excesso, originando custos desnecessários e por outro lado, que não se incorra em défice de produção, não satisfazendo a procura. Com isto, se a previsão falhar, haverá consequências em todas as áreas da organização.

O documento inicia-se com uma análise crítica às áreas da organização onde as vendas têm um impacto mais direto, sendo elas o planeamento da produção e a gestão de encomendas. Posteriormente foi elaborada uma análise ao tipo de procura que os produtos possuem, bem como uma análise ao histórico de vendas da empresa.

Este trabalho prossegue com a atribuição de um modelo de previsão adequado a cada tipo de procura.

Para testar a qualidade dos modelos, foi elaborado um documento Excel, que elabora as previsões de vendas de uma empresa do ramo alimentar de uma forma automática. O autor testou estes modelos através de dados reais já conhecidos, sendo então elaborada a previsão de vendas para o ano de 2018 e consequentemente calculados os erros associados. Estes erros foram possíveis calcular, pois os dados da procura de 2018 já são conhecidos, sendo assim considerados, erros reais.

Os resultados obtidos permitem tecer conclusões quanto à aplicabilidade dos modelos, não só no que diz respeito ao modelo empresarial considerado, mas também a outros, demonstrando que os resultados obtidos estão relativamente próximos da realidade.

> **Palavraschave:** Previsão, Procura, Planeamento, Vendas, Encomendas.

### **Abstract**

*In a very competitive business environment, the organizations secure their survival through their sales and process efficiency.*

*It is necessary that the sales forecasting is done with the most precision possible, so that it doesn´t happen in excess, originating unnecessary costs and, from another point of view, it doesn't run into a production deficit, letting the demand unattended. With this, if the forecasting fails, there will be consequences in every area of the organization.*

*The present document begins with a critical analysis of the different areas of the organization where the sales have more impact, being the production planning and order managing. After, we have an analysis of the different types of demand of each product, as well as an analysis of the sales history of the company.*

*It goes on with the allocation of a sales forecasting model to each demand type.*

*To prove the veracity of those models, an Excel document was elaborated where, when submitting the demand history data, automatically returns the demand forecasting. The author tested these models, comparing them with real data, elaborating the sales forecasting for the year of 2018 and, in consequence, calculating the associated errors. This was possible thanks to the demand data for 2018 being already known and in that way, considering them real errors.*

*The paper allows to weave truthful conclusions as to the applicability of the models, not only for this business model, but also to other types, demonstrating that the results are relatively close to reality.*

**Keywords** Forecasting, Demand, Planning, Sales, Orders.

# Índice

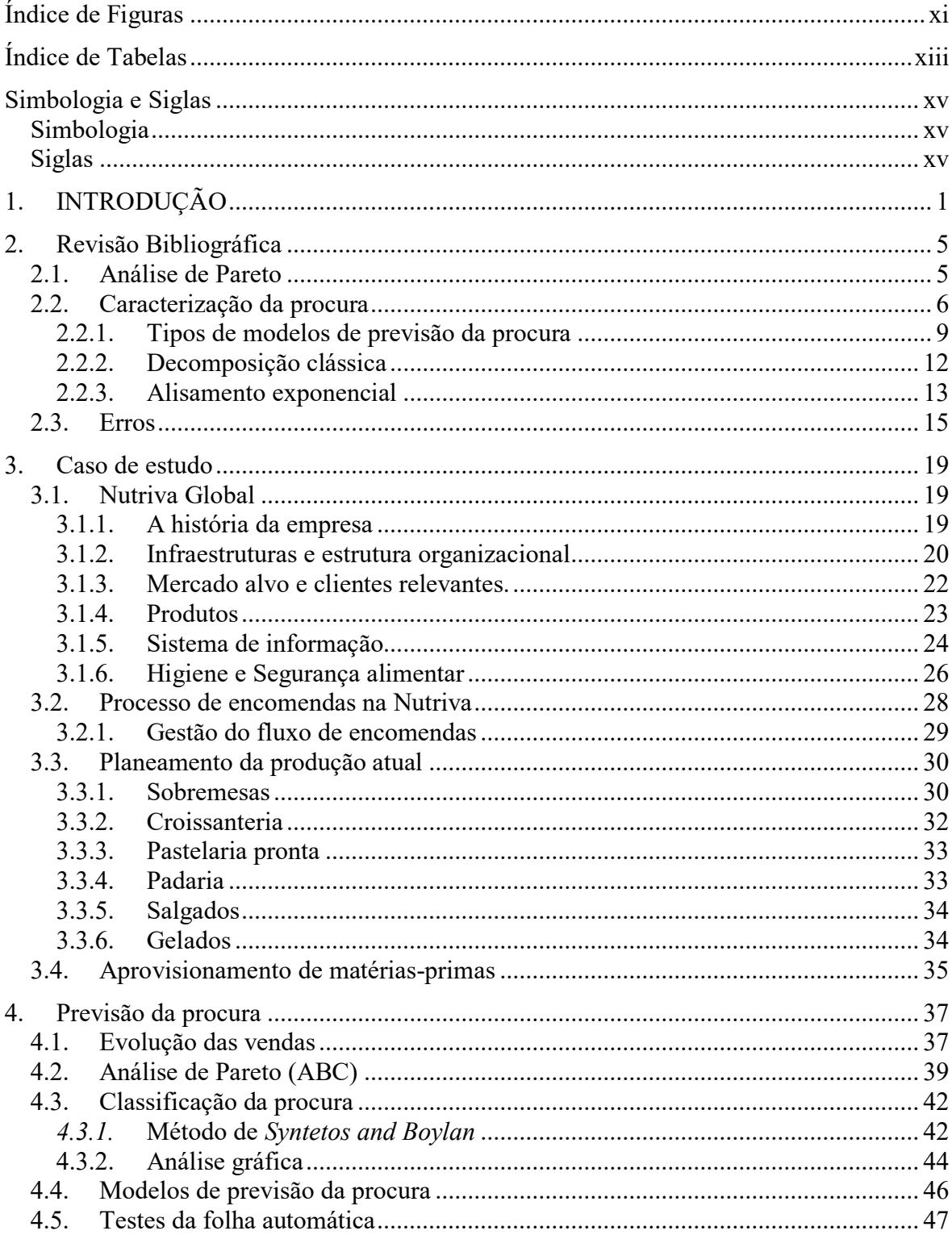

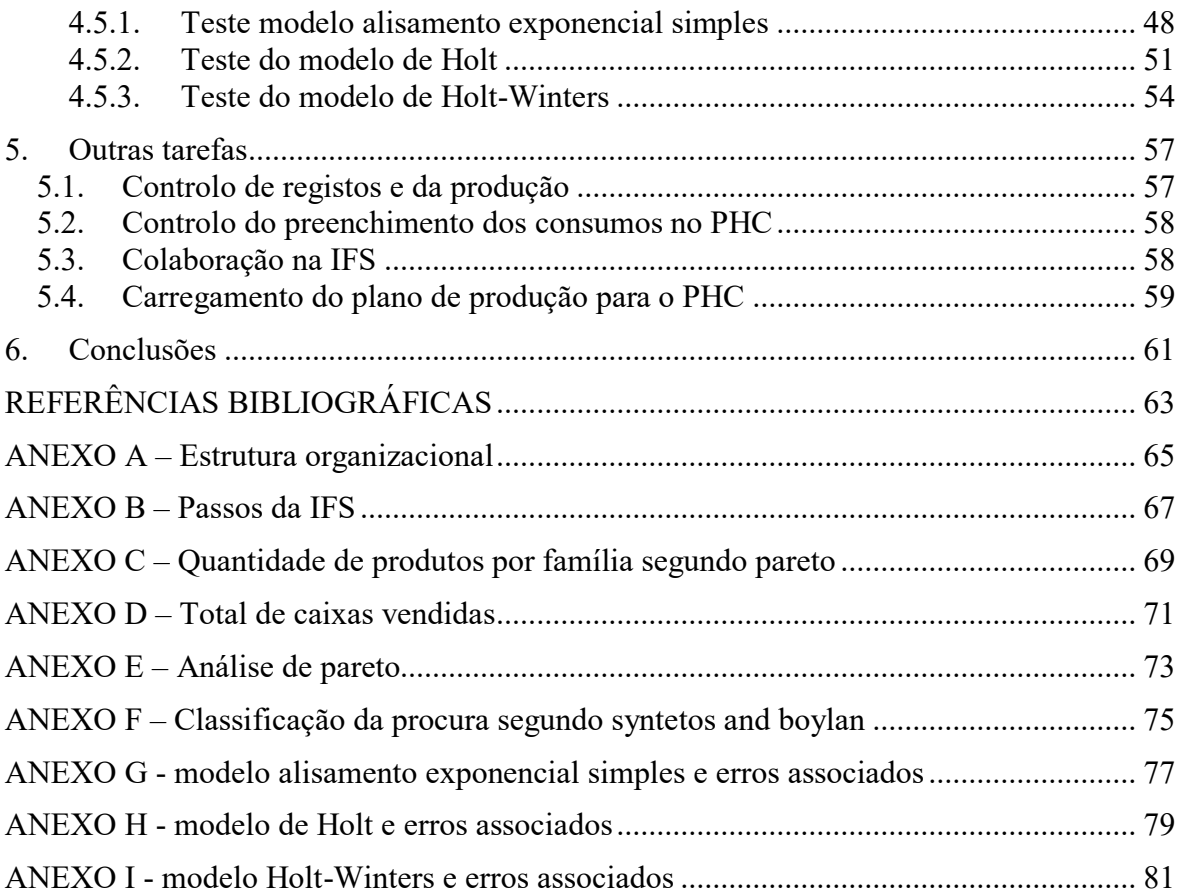

# <span id="page-14-0"></span>**ÍNDICE DE FIGURAS**

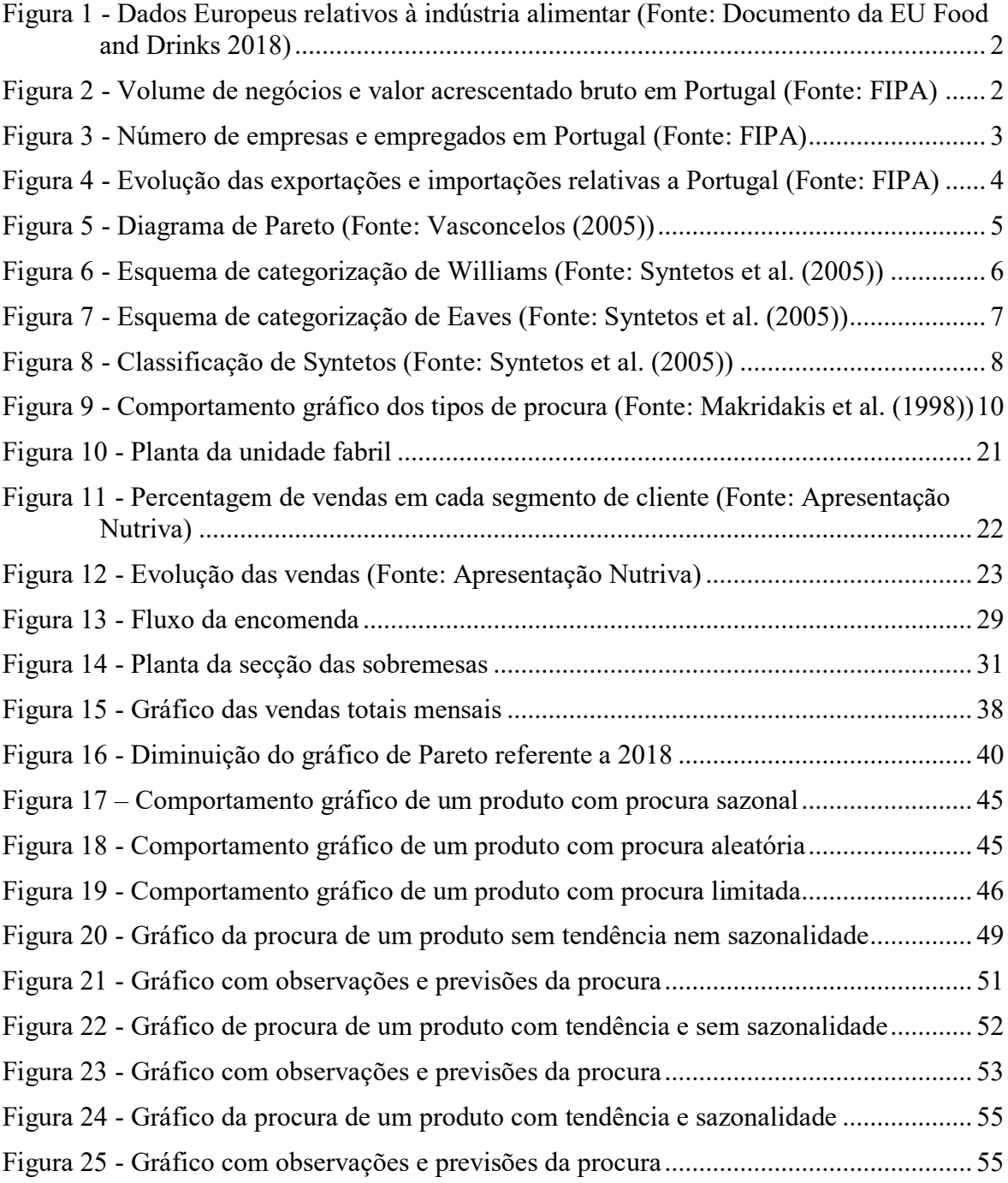

# **ÍNDICE DE TABELAS**

<span id="page-16-0"></span>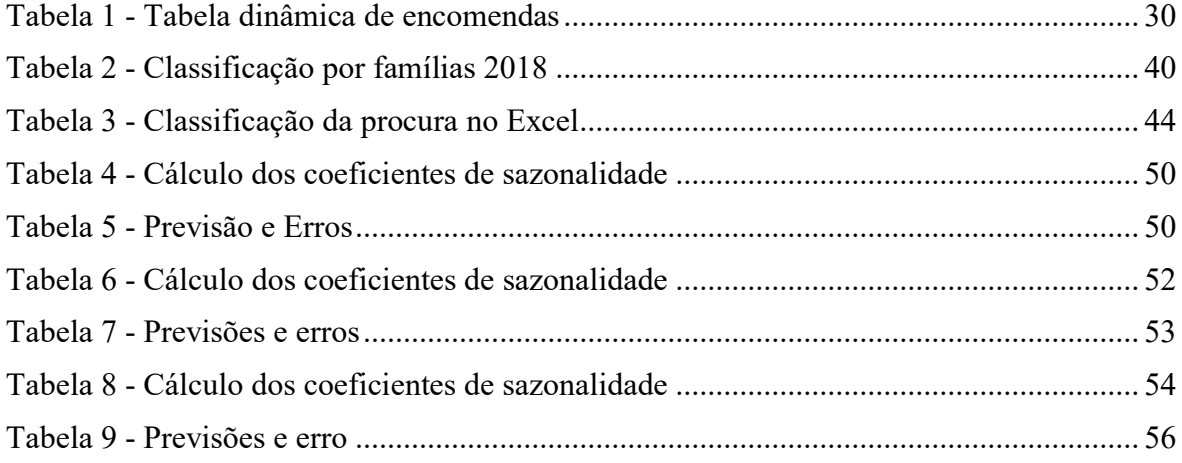

## <span id="page-18-0"></span>**SIMBOLOGIA E SIGLAS**

## <span id="page-18-1"></span>**Simbologia**

- $L -$ Lead time
- $\lambda$  Consumo médio
- Desvio padrão
- Média da procura associada a um produto

## <span id="page-18-2"></span>**Siglas**

EU – European Union INE – Instituto Nacional de Estatística RAF – Royal Air Force CV – Coeficiente de Variação ISO – International Organization for Standardization IFS – International Featured Standards TIR – Transportes Internacionais Rodoviários HORECA – Hóteis, Restaurantes e Cafés HACCP – Hazard Analysis and Critical Control Point KO – Knock Out

## **1. INTRODUÇÃO**

<span id="page-20-0"></span>A presente dissertação é apresentada ao Departamento de Engenharia Mecânica da Faculdade de Ciências e Tecnologias da Universidade de Coimbra, no âmbito do Mestrado em Engenharia e Gestão Industrial conducente ao grau de Mestre.

Foi, de entre as opções de investigação a realizar no Departamento ou prossecução de um estágio em ambiente industrial que o candidato assumiu o papel de estagiário, que culmina nesta análise que aplica as ferramentas adquiridas ao longo de todo o percurso académico assim como possibilitou um contacto, em primeira mão com a experiência real do mercado de trabalho.

Como objetivos principais do trabalho que se segue definem-se a descrição das principais atividades realizadas pelo estagiário da organização Nutriva, de onde se destaca o desenvolvimento de um modelo de previsão da procura a aplicar nos diferentes tipos de produtos da empresa, bem como a avaliação dos aspetos que se enquadram no tema da presente dissertação.

Centra-se, por isso, na descrição e avaliação da desenvoltura do tema em torno das atividades prosseguidas durante o estágio, começando por uma necessária descrição e enquadramento da indústria alimentar, acompanhada por uma breve análise bibliográfica e uma apresentação global da empresa em causa, fundamental para que se possa entender, então, o escopo do trabalho e as conclusões retiradas.

O presente documento prossegue então, com uma breve abordagem à indústria alimentar, para que, seja possível o enquadramento do leitor no tema aqui presente.

A indústria alimentar é caracterizada pelo conjunto de atividades presentes na produção, conservação e distribuição de alimentos ou ingredientes que posteriormente serão utilizados para a produção dos primeiros.

Tanto a nível nacional como europeu, esta indústria tem um peso significativo na economia. A nível europeu, segundo os dados recolhidos e analisados do relatório de 2018 da EU Food & Drinks, a indústria alimentar é o maior setor da União Europeia, com um volume de negócios de 1.109 biliões de euros, empregando 4.570.000 de pessoas, com 294.000 empresas no ativo. É uma indústria que a nível europeu apresenta maior número de exportações, rondando os 110 biliões de euros, comparativamente com os 75 biliões de euros que importa. É então com estes valores, que a indústria alimentar contribui com 2,1% para o Valor Acrescentado Bruto europeu. Como pode ser observado na figura 1.

# **EU food and drink industry figures**

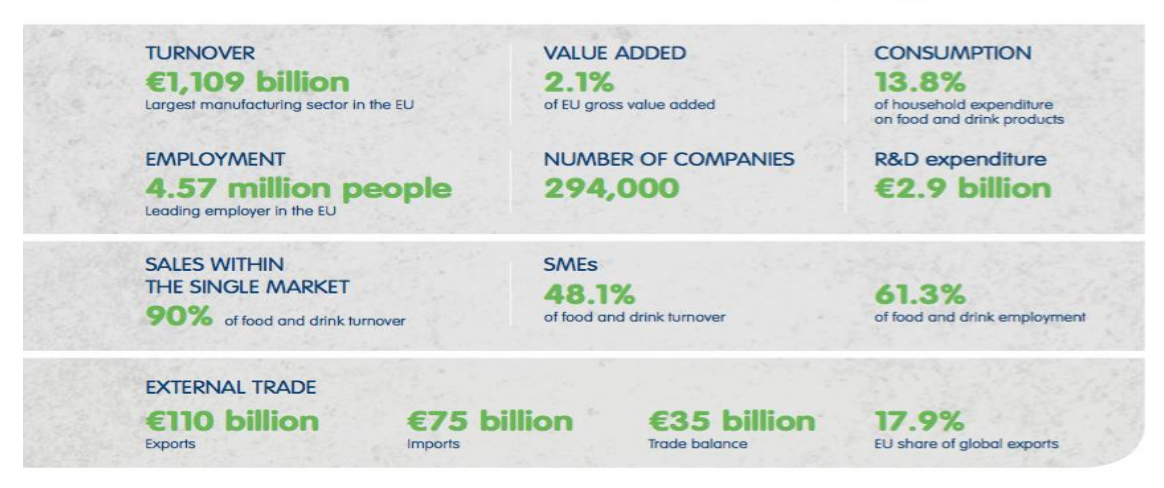

<span id="page-21-0"></span>**Figura 1 - Dados Europeus relativos à indústria alimentar (Fonte: Documento da EU Food and Drinks 2018)**

Segundo dados recolhidos pelo INE, em 2018 Portugal apresenta um volume de negócios oriundo desta indústria na casa dos 16.952 milhões de euros (figura 2). O Valor Acrescentado Bruto corresponde a 3.334 milhões de euros (figura 2). Tendo sido este, de todos os valores referidos anteriormente, os maiores a que se assistiu desde os últimos oito anos.

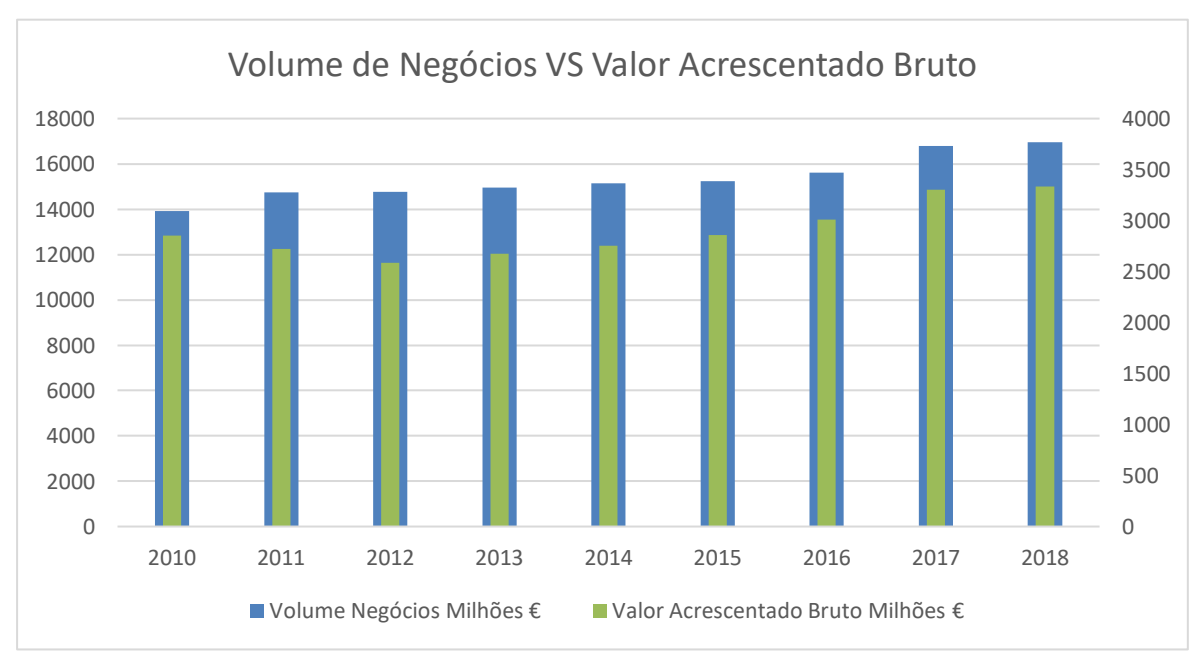

<span id="page-21-1"></span>**Figura 2 - Volume de negócios e valor acrescentado bruto em Portugal (Fonte: FIPA)**

Como se pode observar no gráfico seguinte (figura 3), é um setor que tem vindo a crescer no que diz respeito ao número de pessoas nele empregadas e número de empresas, contando em 2018, com 114.078 pessoas (figura 3) e com 11.290 empresas a laborar no ramo (figura 3).

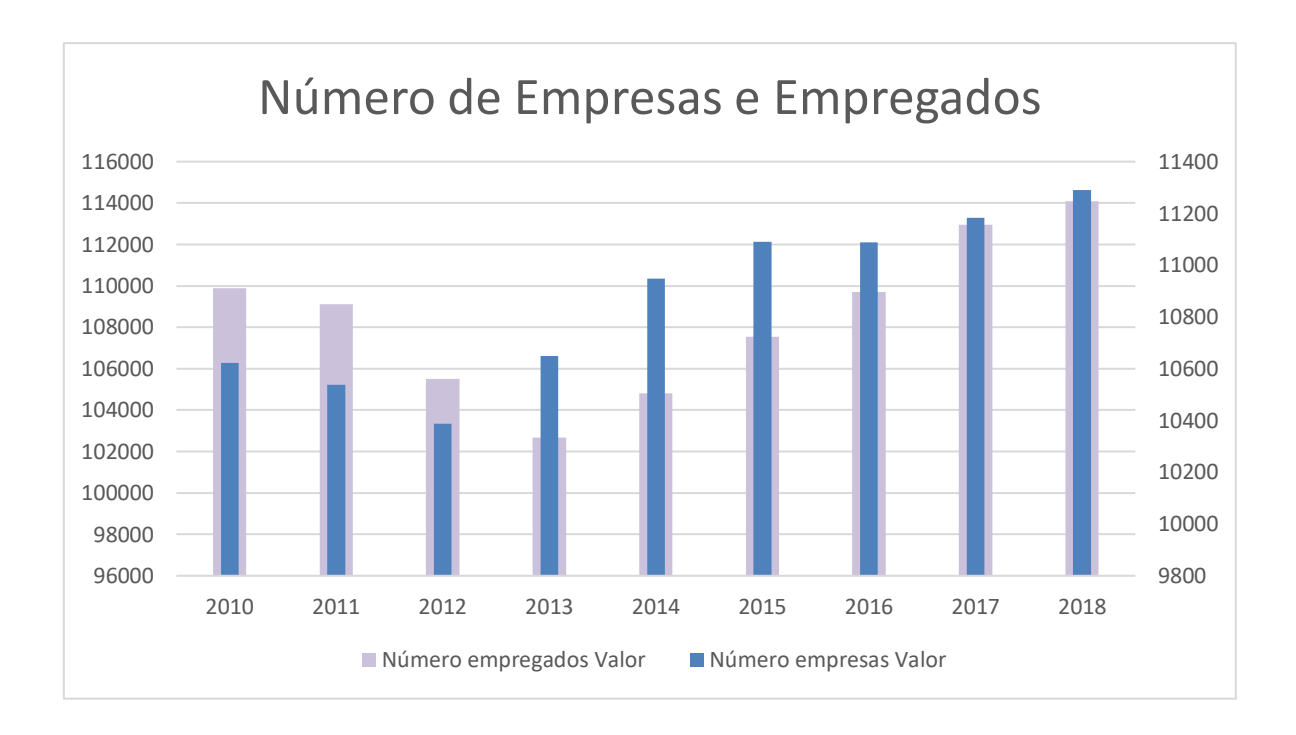

**Figura 3 - Número de empresas e empregados em Portugal (Fonte: FIPA)**

<span id="page-22-0"></span>O mercado externo no caso de Portugal, apresenta valores inferiores nas exportações, 5.016 milhões de euros em 2018 (figura 4), comparativamente às importações, que assumem o valor de 7.287 milhões de euros (figura 4) no mesmo ano. De 2010 a 2018 tanto as exportações como as importações têm vindo a aumentar, sendo o aumento das exportações proporcionalmente superior, tendo-se verificado nestes oito anos um crescimento de 56% contra o crescimento das importações de 32%, como se pode observar na figura 4.

O principal país de destino das exportações nacionais é Espanha, devido à proximidade e também à semelhança gastronómica apresentada por ambos os países. Contudo, verificamse valores acentuados de exportação para Angola, França e Brasil.

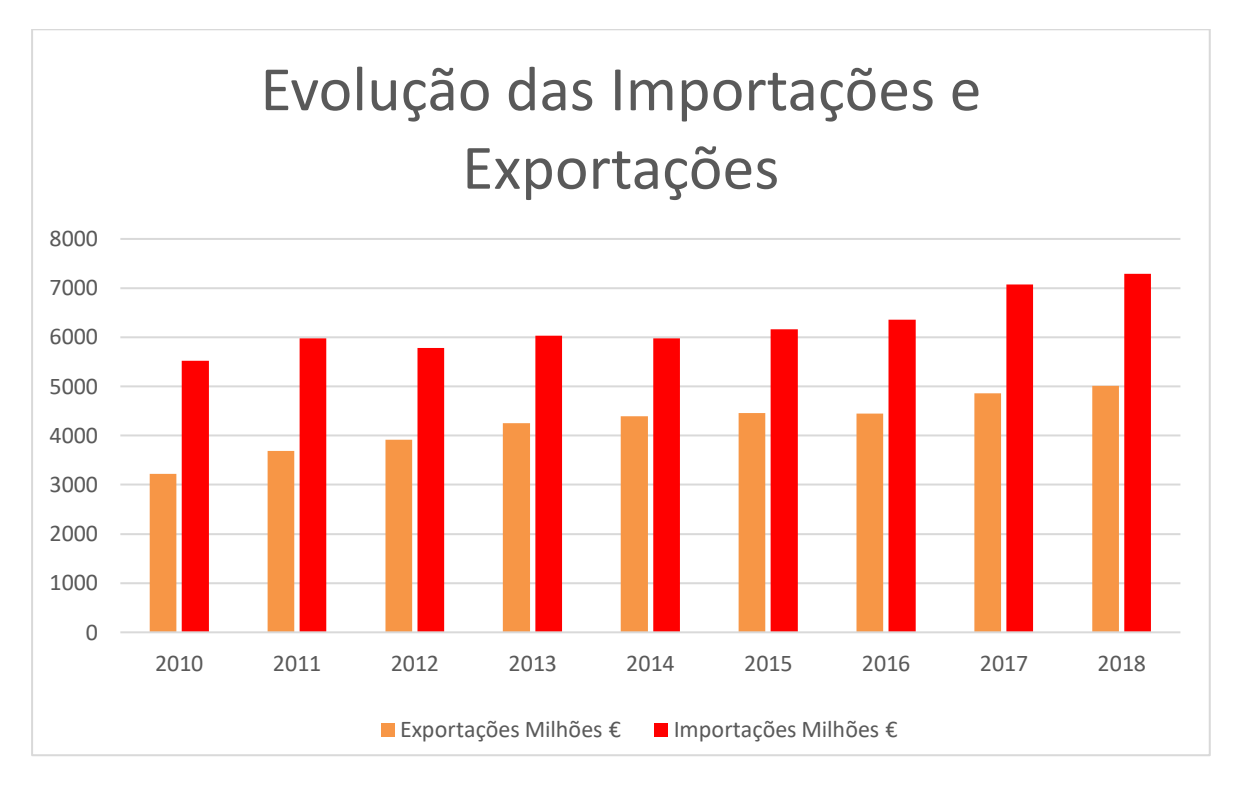

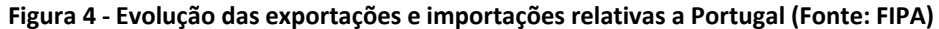

<span id="page-23-0"></span>Um dos principais fatores que influencia o planeamento da produção é a previsão de vendas, para que não haja uma produção excessiva, nem um défice da mesma.

Na Nutriva o planeamento baseia-se em encomendas firmes e em previsões que são elaboradas de uma forma *ad hoc* pelo responsável do planeamento, visto este possuir uma larga experiência no setor, pelo qual nunca sentiu necessidade de estudar e aplicar modelos de previsão da procura.

Visto que a organização tem vindo a demonstrar um enorme crescimento, é essencial que nenhuma tarefa fique dependente de uma única pessoa. Mais concretamente, no planeamento da produção, é necessário que as previsões deixem de ser elaboradas totalmente através de um método *ad hoc* e que se desenvolva uma ferramenta que se baseie em modelos de previsão de procura, para que qualquer profissional da área seja capaz de o desempenhar. Foi então elaborado um documento Excel para que, com base em dados históricos da procura, se consiga elaborar a previsão da mesma.

## **2. REVISÃO BIBLIOGRÁFICA**

<span id="page-24-0"></span>Neste capítulo são apresentadas as principais ferramentas utilizadas no decorrer do estágio curricular.

<span id="page-24-1"></span>É de salientar duas ferramentas que tiveram especial destaque, sendo elas classificação da procura e os modelos de previsão de vendas.

### **2.1. Análise de Pareto**

A análise de Pareto foi proposta por Vilfredo Pareto que afirmou que 80% de toda a riqueza estava concentrada em 20% das pessoas.

Após esta análise, esta ideia alargou-se a diversas áreas de negócios, incluindo a indústria, onde muitos administradores afirmaram que 80% dos problemas vêm de 20% dos equipamentos ou da força de trabalho, Vasconcelos (2005).

Os gráficos de Pareto resumem e exibem graficamente a importância relativa das diferenças entre grupos de dados. Deste modo, são utilizados para priorizar as tarefas, produtos, entre outros.

Como pode ser observado na figura 5, o gráfico de Pareto, ao contrário do gráfico de barras, é ordenado em frequência de magnitude decrescente.

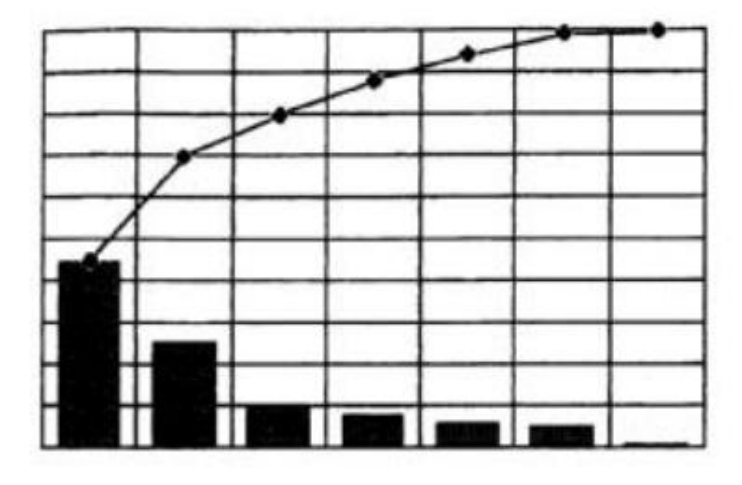

<span id="page-24-2"></span>**Figura 5 - Diagrama de Pareto (Fonte: Vasconcelos (2005))**

### <span id="page-25-0"></span>**2.2. Caracterização da procura**

Numa empresa, existem vários tipos de produtos, o que significa à partida, que existem diversos tipos de procura. É importante então, classificar cada tipo de procura, para que cada um tenha o tratamento adequado.

Williams (1984) fez uma proposta de um método que classifica a procura com base numa ideia denominada "partição de variância". Esta proposta tem como principal objetivo a previsão da procura e controlo de *stocks*. Relaciona dois parâmetros, sendo eles a irregularidade (eixo das abcissas) e a intermitência da procura (eixo das ordenadas). Na figura 6, podem ser observados os cinco tipos de procura, assim como as fórmulas que dão origem aos valores, que quando conjugados atribuem uma procura a cada produto.

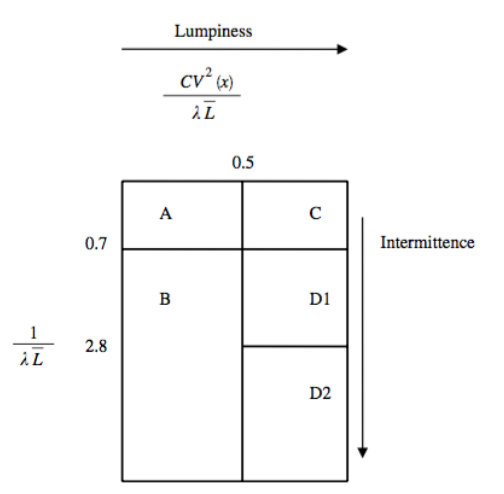

**Figura 6 - Esquema de categorização de Williams (Fonte: Syntetos et al. (2005))**

<span id="page-25-1"></span>Na figura 6, "CV" representa o coeficiente de variabilidade, "L" o *lead time* e "λ" o consumo médio.

Os cinco tipos de procura são legendados da seguinte forma:

- A: Contínua
- B: Lenta
- C: Irregular
- D1: Errática
- D2: Muito errática

Posteriormente a Williams (1984), Eaves (2002) realizou uma análise aos dados da procura da *Royal Air Force* e chegou à conclusão que a classificação elaborada por Williams (1984) não está completamente correta. Eaves (2002), sugere que não é possível que se

distinga a procura contínua das restantes, somente através da variabilidade da procura. O autor faz uma revisão ao modelo já proposto anteriormente e acrescenta a variabilidade do lead time, ficando este modelo composto por três dimensões, a variabilidade da dimensão da procura, a variabilidade das transações e a variabilidade do *lead time*.

Com isto, pode afirmar-se que a variabilidade do lead time é responsável pela distinção entre a procura errática e muito errática e que as restantes dimensões estão presentes para distinguir os restantes tipos de procura presentes neste modelo.

A figura 7 sugere os tipos de procura, sendo estes iguais ao último modelo apresentado, e as três dimensões utilizadas para classificar a procura. Note-se que os valores presentes na figura 7 são os propostos pelos autores.

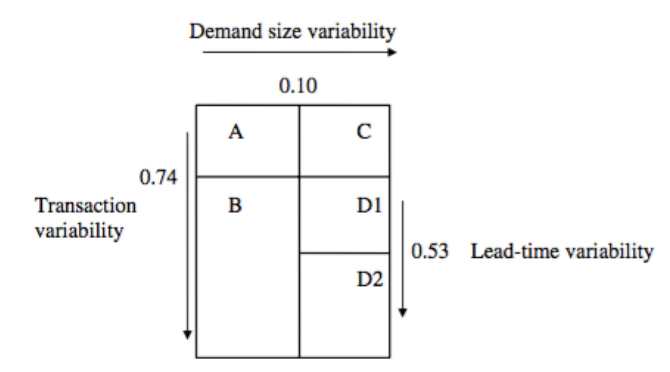

**Figura 7 - Esquema de categorização de Eaves (Fonte: Syntetos et al. (2005))**

<span id="page-26-0"></span>Os dois modelos anteriormente descritos, foram analisados perante os dados fornecidos pela Royal Air Force, não existindo mais nenhum estudo aplicado a outro tipo de empresa/produtos, Syntetos et al. (2005) concorda com os modelos sugeridos para a organização em causa (RAF), mas, propõe um novo modelo que se adequa a uma generalidade de empresas com produtos diferentes dos da indústria referida.

O novo modelo proposto por Syntetos et al. (2005), classifica a procura excluindo o *lead time*, de forma a que a auto correlação dos erros de previsão seja reduzida. Desta forma, a procura é então caracterizada perante duas variáveis independentes, sendo elas o intervalo entre consumos e a variabilidade da procura. Esta classificação origina um gráfico com quatro quadrantes, em que cada um representa um tipo de procura. Os quatro tipos de procura presentes neste modelo são a "procura contínua", "procura errática", "procura irregular" e "procura intermitente".

A variável, variabilidade da procura, é calculada através do quadrado do coeficiente de variação, Equação 1:

$$
CV^2 = \left(\frac{\sigma}{\mu}\right)^2
$$

**Equação 1 - Variabilidade da procura**

Em que CV representa o coeficiente de variação, que elevado ao quadrado dá origem à variabilidade da procura. A letra " $\sigma$ " representa o desvio padrão e " $\mu$ " a média da procura associada a um determinado produto.

Os valores de corte sugeridos pelos autores para cada uma das variáveis são 0,49 no que diz respeito à variabilidade da procura e 1,32 relativamente ao intervalo entre consumos. A figura 8 representa os quadrantes correspondentes a cada tipo de procura.

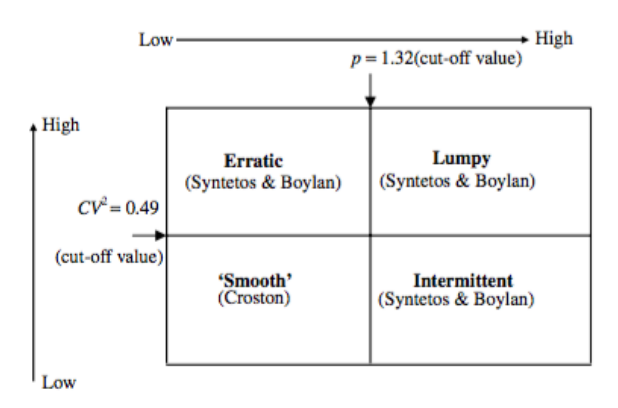

**Figura 8 - Classificação de Syntetos (Fonte: Syntetos et al. (2005))**

<span id="page-27-0"></span>Segundo Makridakis et al. (1998) "Frequentemente, há um intervalo de tempo entre o conhecimento de um evento ou necessidade iminente e a ocorrência desse evento. Este *lead time* é o principal motivo para planeamento e previsão".

Em atividades de gestão/administração, existe uma grande necessidade de planeamento, visto que o tempo destinado às tomadas de decisão pode variar desde a unidade anos até segundos dependendo do contexto em causa.

Numa organização, todas as áreas possuem uma interdependência, o que aumenta a importância de uma boa previsão. Caso haja erros na previsão da procura, esta pode afetar diferentes áreas de uma organização como o nível de fluxo de caixa, gastos operacionais, níveis de stock, previsões orçamentais, entre outros, sendo estes os mais relevantes, descritos por Makridakis et al. (1998).

Para Makridakis et al. (1998), existem três áreas distintas que merecem especial atenção no que diz respeito à previsão, sendo a mesma feita com horizontes temporais distintos.

- Programação: o planeamento da produção, transporte, dinheiro, pessoal, entre outros, traduz-se numa utilização eficiente dos recursos. A eficiência do planeamento torna-se mais fiável através de *inputs* como a previsão da procura dos produtos, matérias-primas, mão-de-obra, financiamento ou serviço. A programação é uma área que necessita de uma previsão a curto prazo.
- Aquisição de recursos: a previsão da aquisição de matérias-primas, contratação de pessoal ou compra de máquinas e equipamentos tem um horizonte temporal de médio prazo, que pode variar de alguns dias a vários anos.
- Determinação de necessidades futuras: é importante ter uma visão a longo prazo dos recursos a manter, adquirir ou abandonar numa organização. Com uma previsão elaborada a longo prazo, a empresa é capaz de ter uma antevisão do futuro e de aproveitar as oportunidades que o mercado oferece.

#### **2.2.1. Tipos de modelos de previsão da procura**

<span id="page-28-0"></span>Num mercado vasto e com uma enorme diversidade de produtos, encontram-se vários tipos de comportamentos para os diversos tipos de produtos. Vários métodos foram desenvolvidos, mas Makridakis et al. (1998) distinguiu-os em dois grandes grupos.

#### **2.2.1.1. Métodos quantitativos**

Os métodos quantitativos têm por base o conhecimento de informações sobre o passado, é necessário que essa informação possua a característica de continuidade e que a informação esteja em modo numérico Makridakis et al. (1998). Caso dois analistas usem o mesmo conjunto de dados e o mesmo modelo, através de um método quantitativo irão atingir os mesmos resultados visto que não existe a vertente de subjetividade, Armstrong (1983).

Dentro dos métodos quantitativos são distinguidos dois grupos, as séries temporais que procuram padrões nas observações passadas de modo a projetá-las para um futuro. Daqui nasce a necessidade de possuir dados históricos.

A forma mais intuitiva de interpretar uma série temporal é através de um gráfico. Através deste, é possível identificar claramente se a série possuí algum dos cinco padrões possíveis definidos por Makridakis et al. (1998).

- A horizontalidade existe quando uma série se mantém constante, ou seja, a procura não aumenta nem diminui ao longo do tempo, mantém-se constante como pode ser verificado na figura 9.
- Um padrão sazonal está presente numa série temporal quando existem fatores que influenciam a procura, como fatores meteorológicos, geográficos, época do ano, entre outros. Graficamente pode observar-se a formação de picos e depressões, como se pode observar na figura 9.
- O ciclo é um padrão que graficamente representa altos e baixos em períodos aleatórios. Este padrão é influenciado por flutuações económicas, devido a fatores como crises económicas, sociais, entre outros. A principal diferença entre o ciclo e a sazonalidade é que o ciclo representa eventos que se repetem de certo em certo tempo, enquanto que a sazonalidade é a característica de um evento que ocorre sempre na mesma(s) época(s) do ano.
- O padrão tendência surge na medida de aumentos ou diminuições da procura a longo prazo. Com isto pode observar-se graficamente na figura 9 que o gráfico tem uma tendência crescente.

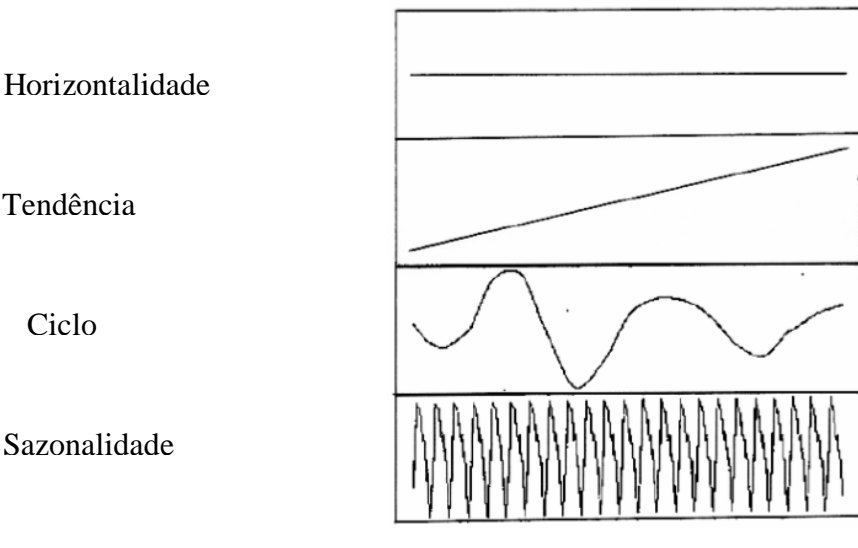

<span id="page-29-0"></span>**Figura 9 - Comportamento gráfico dos tipos de procura (Fonte: Makridakis et al. (1998))**

Além dos modelos referidos anteriormente existem os modelos de regressão que são cada vez mais auxiliados por redes neuronais. Estes relacionam duas variáveis, identificando padrões nas variáveis independentes, para que desta forma seja possível efetuar a previsão da variável dependente.

Existem cinco etapas distintas no que diz respeito aos processos de previsão de modelos quantitativos.

A primeira etapa diz respeito à definição do problema que, muitas das vezes, se torna a tarefa mais difícil. É necessário perceber qual a finalidade das previsões, quem é que as está a solicitar, assim como é que estas irão ser úteis para a organização.

O segundo passo consiste na recolha de informação, tendo como base, a ideia que existe a informação quantitativa, ou seja, os dados estatísticos que, normalmente, são dados numéricos e a informação qualitativa que diz respeito à experiencia de pessoal indicado para cada previsão necessária. Com estes dados, é possível construir um modelo que será usado para elaborar a previsão.

A terceira tarefa tem como objetivo a interpretação dos dados recolhidos no passo anterior. Para uma melhor interpretação, é bastante útil a construção de gráficos e feita uma inspeção visual aos mesmos. É então possível tirar conclusões, como os padrões referidos anteriormente, sendo eles a tendência, sazonalidade, ciclo, entre outros.

A quarta etapa reside na escolha e ajuste dos modelos. Visto existirem vários modelos, a tarefa três auxilia no ponto de vista de limitar o número de modelos possíveis para o efeito, através da observação e compreensão dos gráficos.

Por último, o quinto passo, destina-se à utilização e avaliação do modelo selecionado criteriosamente com base nas etapas anteriores. O desempenho do modelo apenas pode ser avaliado adequadamente assim que os dados do período correspondente à previsão ficarem disponíveis, sendo assim possível comparar os dados previstos com os dados reais.

#### **2.2.1.2. Métodos qualitativos**

Os métodos qualitativos não necessitam dos mesmos dados que os quantitativos. Os seus *inputs* dependem de método para método, sendo todos eles baseados em conhecimento acumulado e julgamento da situação em causa. Quanto maior for a experiencia do profissional que está a utilizar o método, maior precisão terá a previsão.

Estes métodos são usados maioritariamente para complementar previsões quantitativas e auxiliar o planeador Makridakis et al. (1998). Outra razão pela qual os métodos qualitativos são utilizados, é nos casos em que a informação é insuficiente e/ou inadequada e consequentemente se verifique a impossibilidade de elaborar uma análise quantitativa Archer (1980).

<span id="page-31-0"></span>Após vários estudos, Makridakis et al. (1998), concluíram que o sucesso provém de uma combinação otimizada entre métodos quantitativos e qualitativos.

### **2.2.2. Decomposição clássica**

Conforme afirma Makridakis et al. (1998) "A decomposição é uma ferramenta útil na caixa de ferramentas de quem faz a previsão, para ser aplicada como uma etapa preliminar antes de selecionar e aplicar um método de previsão."

Conforme sugere o nome, este método consiste em decompor a série cronológica nos seus componentes elementares. O objetivo é isolar os seus componentes e consequentemente analisar o comportamento de cada um. Juntando-os, posteriormente à análise, é possível dar origem à previsão pretendida.

Os componentes elementares da decomposição clássica são a tendência, o ciclo, a sazonalidade e o erro.

As médias móveis centradas ocupam um papel de destaque neste modelo, visto que são fator integrante do cálculo de diversos componentes elementares. O que diferencia as médias móveis das restantes é o facto que estas se movem a cada período temporal, adicionando a observação seguinte e eliminando a anterior. As fórmulas que o traduzem, para um número par e ímpar de períodos são respetivamente a equação 2 e 3:

$$
M_t = \frac{1}{N} \left( \frac{Y_{t-n}}{2} + Y_{t-n+1} + \dots + Y_t + \dots + Y_{t+n-1} + \frac{Y_{t+n}}{2} \right)
$$

**Equação 2 - Médias móveis com número par de períodos**

$$
M_t = \frac{1}{N} \left( \frac{Y_{t-(N-1)}}{2} + \dots + Y_{t-1} + Y_t + Y_{t+1} + \dots + \frac{Y_{t+(N-1)}}{2} \right)
$$

**Equação 3 - Médias móveis com número ímpar de períodos**

Assim como o cálculo anterior, também é fundamental calcular um rácio designado por "Rt", que surge da razão entre a observação de um dado período e a média móvel centrada correspondente, como pode ser observado na equação 4:

$$
r_t = \frac{Y_t}{M_t}
$$

**Equação 4 – Rácio auxiliar** 

O cálculo do rácio anterior tem como objetivo auxiliar o cálculo do índice de sazonalidade para cada período. Através da média dos rácios referentes a cada período, é possível encontrar o índice de sazonalidade atribuído a cada período.

A componente "erro" tem como objetivo averiguar se o modelo é adequado ao caso em estudo. Esta componente é calculada através da razão entre a série auxiliar e o índice de sazonalidade de cada período, como demonstra a equação 5:

$$
\varepsilon_t = \frac{r_t}{S_t}
$$

#### **Equação 5 – Rácio erro**

A tendência para cada período é calculada através da fórmula da reta  $y = mx + b$ em que "Y" representa a tendência do período a calcular, "m" e "b" representam, respetivamente, o declive e a ordenada na origem da reta da regressão linear obtida através do gráfico que relaciona os períodos temporais com a sua procura correspondente.

Por fim, a série "ciclo" é calculada através da razão entre a média móvel de cada período e a sua tendência respetiva, como justifica a equação 6:

$$
C_t = \frac{M_t}{T_t}
$$

#### **Equação 6 - Componente ciclo**

O método da decomposição clássica pode ser dividido em dois submétodos, sendo eles o método aditivo e o multiplicativo. Com todos os componentes referidos anteriormente, a equação 7 e 8 justificam os dois possíveis métodos dentro da decomposição clássica:

> $F_t = T_t + C_t + S_t + \varepsilon_t$ **Equação 7 - Previsão modelo aditivo**

 $F_t = T_t \times C_t \times S_t \times \varepsilon_t$ **Equação 8 - Previsão modelo multiplicativo**

#### **2.2.3. Alisamento exponencial**

<span id="page-32-0"></span>O método do alisamento exponencial baseia-se no princípio que as observações mais recentes deverão ter um maior peso para o cálculo da previsão e segundo Makridakis et al. (1998) "estas geralmente fornecem um melhor guia quanto ao futuro, sendo então, este método, um esquema de ponderação que tenha pesos decrescentes à medida que as observações envelhecem".

Este documento visa o estudo de três métodos inseridos neste modelo, o alisamento

exponencial simples, o método de Holt e o método de Holt-Winters.

#### **2.2.3.1. Alisamento exponencial simples**

Este método utiliza a previsão do período anterior assim como o erro obtido na mesma, para calcular a previsão pretendida. O erro é calculado através da diferença entre a observação e a previsão do período passado, equação 9:

$$
\varepsilon = Y_t - F_t
$$

#### **Equação 9 - Erro método alisamento exponencial simples**

Conclui-se então que a próxima previsão é simplesmente a previsão mais antiga com um ajuste consoante o erro ocorrido na previsão anterior. A fórmula que o traduz está presente na equação 10:

$$
F_{t+1} = F_t + \alpha (Y_t - F_t)
$$

#### **Equação 10 - Previsão para o período t+1**

Em que F representa a previsão de um dado período e Y as observações. Já  $\alpha$ representa um coeficiente de ajuste que varia entre 0 e 1, que quanto mais próximo for de 1, maior ajuste terá a previsão, o contrário acontece quanto mais distante for Makridakis et al. (1998).

#### **2.2.3.2. Método de Holt**

O método apresentado anteriormente apresenta uma enorme limitação, sendo ela a falta de flexibilidade por não considerar a componente tendência das séries cronológicas. Para combater essa limitação, Holt (1957) apresentou um modelo, sendo este uma extensão do modelo anteriormente apresentado e conhecido também como alisamento exponencial linear de Holt.

Este novo modelo tem como base duas constantes de suavização sendo elas  $\beta$  e  $\alpha$ com valores compreendidos entre 0 e 1, e três fórmula distintas, equação 11, 12 e 13:

 $L_t = \alpha Y_t + (1 - \alpha)(L_{t-1} + b_{t-1})$ 

**Equação 11 - Componente nível**

 $b_t = \beta (L_t - L_{t-1}) + (1 - \beta) b_{t-1}$ 

**Equação 12 - Componente tendência**

$$
F_{t+m} = L_t + b_t m
$$

**Equação 13 - Previsão para t+m**

As primeiras equações representam o nível e a tendência da série, correspondentemente.

O objetivo do desenvolvimento deste modelo foi conseguir efetuar previsões para procuras com tendência, deste modo, a última equação atualiza a tendência, que é expressa como a diferença entre os últimos valores suavizados. Caso haja tendência na procura, os valores previstos, devem ser maiores ou menores que os anteriores. Devido à possibilidade de existência de aleatoriedade, este modelo prevê uma constante de suavização  $\beta$ .

#### **2.2.3.3. Método de Holt-Winters**

Tal como aconteceu no capítulo anterior, neste caso foi Winters (1960) que aplicou uma extensão ao modelo de Holt. O objetivo desta extensão passa por incluir o fator sazonalidade da previsão. Este método é semelhante ao anterior com o acréscimo de uma equação que representa a suavização da sazonalidade, ficando assim representado por quatro equações, sendo elas a de nível, tendência, sazonalidade e previsão, representadas em seguida, equação 14, 15, 16 e 17:

$$
L_t = \alpha \frac{Y_t}{S_{t-s}} + (1 - \alpha)(L_{t-1} + b_{t-1})
$$

**Equação 14 - Componente nível**

$$
b_t = \beta (L_t - L_{t-1}) + (1 - \beta) b_{t-1}
$$

**Equação 15 - Componente tendência**

$$
S_t = \gamma \frac{Y_t}{L_t} + (1 - \gamma) S_{t-s}
$$

**Equação 16 - Componente sazonalidade**

$$
F_{t+m} = (L_t + b_t m)S_{t-s+m}
$$

**Equação 17 - Previsão para o período t+m**

Onde "s" representa a sazonalidade, como por exemplo, o número de meses ou trimestres de um ano. Também este modelo prevê uma constante de suavização, neste caso para o fator sazonalidade, designada por  $\gamma$  (Makridakis et al. 1998).

#### <span id="page-34-0"></span>**2.3. Erros**

Como já foi possível verificar no presente documento, no capítulo anterior, existem vários modelos de previsão da procura. Em 1998, Makridakis et al. afirmam que além da correta execução do modelo, é essencial que esse modelo seja o adequado para o conjunto de dados em causa. Uma forma simples de avaliar se um modelo é o adequado, é através dos erros de previsão resultantes do modelo aplicado.

Existem vários tipos de erros que podem ser divididos em dois grandes grupos, os erros percentuais e os erros numéricos. Enquanto que os erros numéricos estão sempre associados às escalas dos dados, os erros percentuais já são uma medida que não é necessário ter conhecimento profundo dos dados, o que torna mais simples a interpretação para o leitor e para quem está a elaborar o estudo.

O erro de cada período, é calculado através da equação 18:

#### $\varepsilon_t = Y_t - F_t$

#### **Equação 18 - Erro do período t**

Onde Y representa a observação do período t, e F assume o resultado da previsão para o mesmo período.

Com o erro de cada período conhecido, é possível calcular o erro de um conjunto de períodos.

Nos erros numéricos está incluído o erro médio, que possui a desvantagem de o seu resultado poder ser alvo de valores pequenos pois os valores negativos vão anulando os positivos e daí não ser um bom indicador, pode ser verificado através da equação 19:

$$
Error\,\text{middle} = \frac{1}{n} \sum_{t=1}^{n} \varepsilon_t
$$

#### **Equação 19 - Erro médio**

Desta forma, o erro médio absoluto é conhecido por tornar cada valor negativo em positivo, através do módulo, e por fazer a média dos resultados em seguida. A fórmula que o descreve é representada pela equação 20:

$$
Error\space{1.5mm}
$$
 *Error*  $m\acute{e}dio\space{1.5mm}$  *absoluto*  $= \frac{1}{n} \sum_{t=1}^{n} |\varepsilon_t|$ 

#### **Equação 20 - Erro médio absoluto**

O último erro estudado a nível numérico é o erro médio quadrático, que tem a mesma base que o erro médio absoluto, mas em vez de usar o módulo para tornar os valores positivos, eleva-os ao quadrado. Tem a desvantagem de ser mais difícil de interpretar para leitores sem formação matemática, mas em termos de otimização estatística é bastante mais
vantajoso que o erro médio absoluto. Este erro é dado pela equação 21:

$$
Error\,\text{middle}\,\,quadratic\,\sigma = \frac{1}{n}\sum_{t=1}^{n}\varepsilon_t^2
$$

#### **Equação 21 - Erro médio quadrático**

Para ser possível fazer comparações com escalas diferentes, Makridakis et al. (1998) sugere que se redefina os erros, sendo então o erro de um certo período dado pela equação 22:

$$
Error\,percentual = \left(\frac{Y_t - F_t}{F_t}\right) \times 100
$$

#### **Equação 22 - Erro percentual**

Da mesma forma que os erros numéricos, os erros percentuais são calculados de igual forma como representam as equações 23 e 24:

$$
Error\,percentual\;middle=\frac{1}{n}\sum_{t=1}^{n}Error\,percentual_t
$$

#### **Equação 23 - Erro percentual médio**

$$
Error\,percentual\,absolute\,middle=\frac{1}{n}\sum_{t=1}^{n}|Error\,percentual_t|
$$

#### **Equação 24 - Erro percentual absoluto médio**

Tal como no erro médio, o erro percentual médio também irá apresentar valores muito baixos, pelo que o erro percentual absoluto médio é o tipo de erro mais aconselhável, não estando assim dependente de escalas e podendo fazer comparações com outros resultados noutro âmbito.

# **3. CASO DE ESTUDO**

## **3.1. Nutriva Global**

Nutriva surge da junção de duas palavras, sendo elas "nutrição" e "vida". A Nutriva é uma empresa familiar sem a intervenção de qualquer fundo de investimento que atua no setor da indústria alimentar, na área de produção e distribuição de produtos alimentares congelados. É certificada pela IFS (*International Featured Standards*) e pela ISO 22000, deste modo pode afirmar-se que é uma organização que se distingue pela qualidade e variedade dos seus produtos.

A frota de transporte especializado da organização, tem registados 1 camião TIR, 3 camiões e 14 carrinhas, todos estes veículos estão devidamente equipados com sistemas de frio, que permitem transportar os produtos congelados em segurança. Desta forma é possível efetuar a maior parte da distribuição, excetuando alguns casos, como os *BIG ACCOUNT clients*, com maior volume de negócio, que se abastecem das suas necessidades na unidade fabril da organização.

Com o crescimento da produção, a capacidade de 3.000 paletes de armazenamento já não se verificava suficiente, surgindo então a necessidade de arrendar metros cúbicos de frio em diversos pontos do país, combinando assim esta necessidade com a localização ótima estratégica para a distribuição mais eficiente dos produtos, facilitando de um ponto de vista logístico a distribuição.

#### **3.1.1. A história da empresa**

A Nutriva começa a ganhar forma em 2005, podendo hoje afirmar-se como sendo uma das empresas mais competitivas a nível nacional no setor da indústria alimentar.

É uma empresa formada de raiz, teve origem no parque industrial de Vila Nova de Poiares e nessa data contava com a cooperação de 15 colaboradores, em que a maioria ainda consta dos quadros da organização. Um ano após o início de atividade surgiu a abertura dos departamentos comerciais de Lisboa e do Porto.

A primeira expansão a nível de infraestruturas ocorreu em 2009, permitindo assim, passados três anos, o início da produção de sobremesas.

A Nutriva contou com a comparticipação do governo português através do projeto Portugal 2020, onde em 2015, foi aprovado o projeto de internacionalização e no ano seguinte a aprovação do projeto ligado á inovação.

A segunda expansão deu-se em 2017 o que forçou a abertura do departamento em Espanha, fechando assim uma grande parceria com a Berlys, sendo esta empresa um dos maiores *players* a nível ibérico. Tal parceria consta o fato de a Nutriva representar a *Berlys* em Portugal e vice-versa.

Os pontos mais marcantes no ano de 2019 até a data da elaboração do presente documento, foram a certificação IFS (International Featured Standards), onde o estagiário teve a oportunidade de acompanhar detalhadamente cada etapa, assim como a abertura do departamento comercial do Algarve.

Com os pontos logísticos situados em quatro localizações estratégicas, é possível a cobertura comercial a nível nacional.

Num futuro próximo está agendada mais uma ampliação onde irá ser aumentada a capacidade produtiva, mas essencialmente a capacidade de armazenamento e embalamento, passando então de uma área de 6.400m2 para 11.000m2.

## **3.1.2. Infraestruturas e estrutura organizacional**

A nível de infraestruturas e pontos logísticos que apoiam a empresa, a Nutriva conta com a sua sede situada no parque empresarial de Eiras (Coimbra), a unidade fabril no parque industrial de Vila Nova de Poiares (Coimbra), departamentos logísticos e armazenamento de produto acabado em diversos pontos geográficos estratégicos, sendo os mais relevantes em Lisboa, Porto, Madrid e Algarve.

As infraestruturas que mais impacto tiveram no estágio que deu origem ao presente documento, foi a sede e a unidade fabril, que deste modo merecem maior aprofundamento.

Na sede, está inserido o departamento financeiro, de marketing, *call center,* logístico, comercial e *controller*. Além dos departamentos mencionados, também está alocado um pequeno armazém de produto acabado, o que possibilita a distribuição para o mercado HORECA (hotéis, restaurantes e *cafés*).

A unidade fabril é dividia entre a área administrativa e produtiva. Na área administrativa estão presentes os departamentos de qualidade, investigação e desenvolvimento, planeamento e controlo da produção. No que diz respeito à área produtiva e como afirma a diretora industrial, Engenheira Marta Gonçalves, *"está dividida em 6 pequenas fábricas, onde produzimos 6 tipos de produtos diferentes, possibilitando assim uma melhor organização de toda a estrutura"*. Com base nestas palavras, é possível dividir a área de produção em 6 secções, sendo elas as sobremesas, croissanteria, pastelaria, padaria, gelados e salgados, conseguindo assim justificar a imensa variedade de produtos presentes nesta organização. O chão de fábrica conta ainda com um armazém de matérias primas e um armazém de produtos referentes ao embalamento, duas secções de embalamento e dois armazéns de frio com a finalidade de armazenar os produtos acabados ultracongelados. Na figura 10 encontra-se representada a planta da unidade fabril.

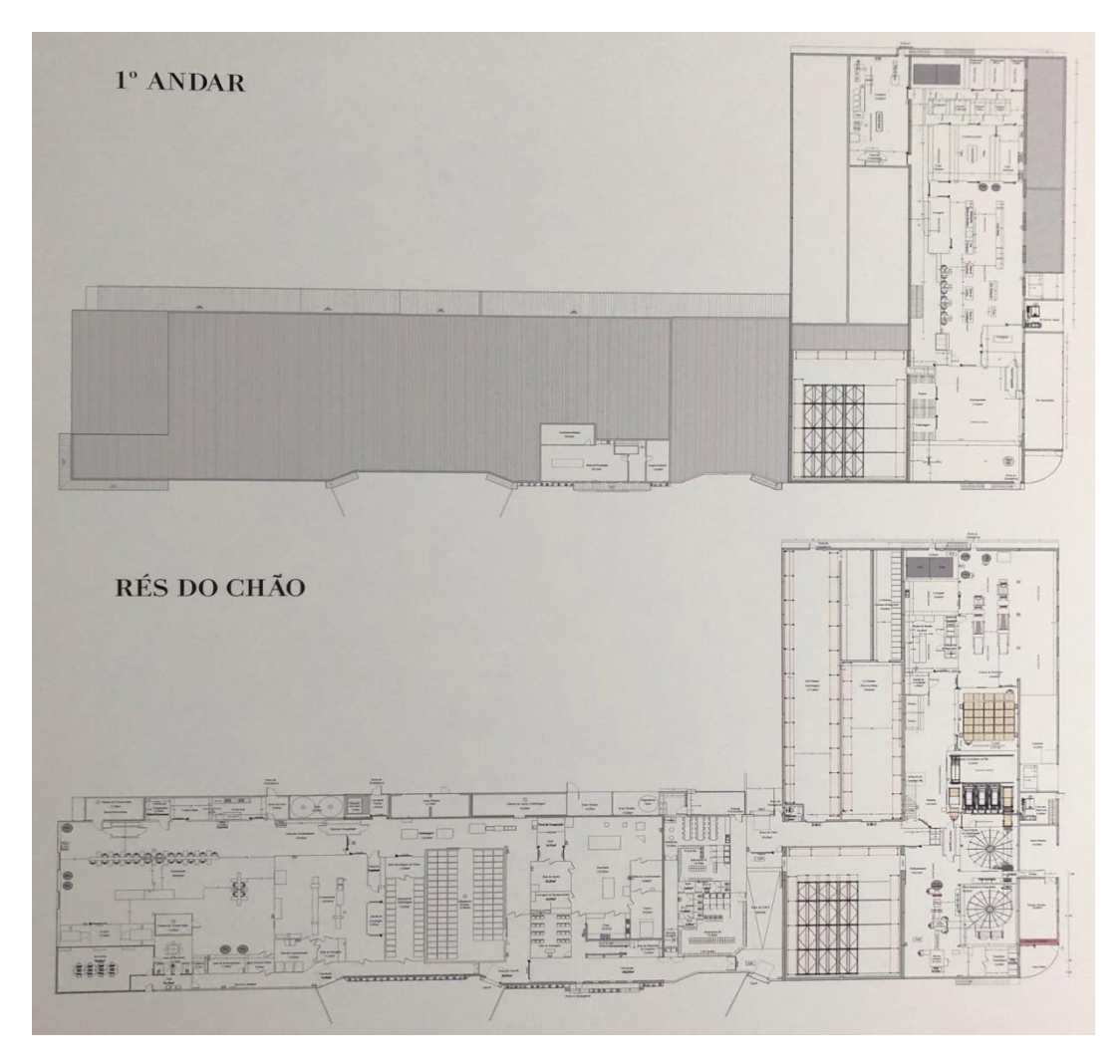

**Figura 10 - Planta da unidade fabril**

A entrada de matérias primas é realizada por um cais próprio, que é única e exclusivamente direcionado para o efeito. No caso do produto acabado, este é expedido através de quatro cais, também estes dedicados somente para esta função.

## **3.1.3. Mercado alvo e clientes relevantes.**

O mercado de vendas é representado por quatro grandes e importantes grupos. O mercado HORECA diz respeito a todos os clientes que estejam incluídos nas categorias de hotéis, restaurantes ou cafés, sendo este segmento de mercado o maior em termos de números de clientes e de faturação, contando com 3.383 clientes e representando 47% das vendas em 2018, como se pode constatar na figura 11. *Big account clients* é o grupo de clientes que representam um elevado nível de compras para a organização, embora sejam um número mais reduzido, representam também grande importância, eram em 2018, 24 clientes pertencentes a este grupo, com as vendas a representarem 20,6% da faturação total, demonstrado na figura 11. Retalho e exportação são os restantes dois dos quatro grupos que a empresa considera importantes. No retalho constam 42 clientes com 11,3% de peso nas vendas, enquanto que na exportação são contabilizados 60 clientes, com o segundo maior peso a nível de faturação, atingindo os 21,1%, dados que podem ser analisados a partir da figura 11.

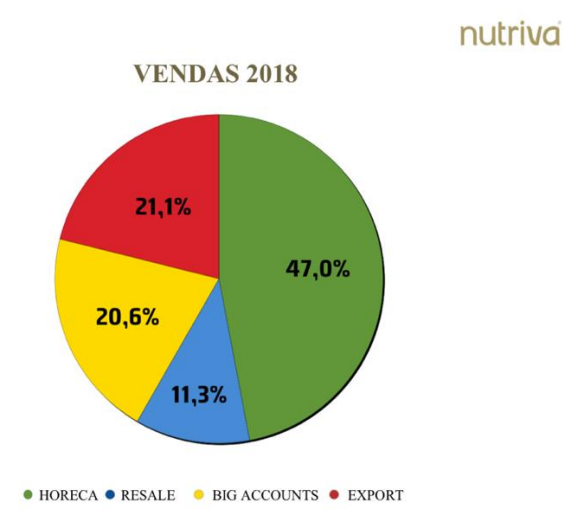

#### **Figura 11 - Percentagem de vendas em cada segmento de cliente (Fonte: Apresentação Nutriva)**

A partir de 2015, como referido anteriormente, começou a era da exportação para a organização. Segundo o presidente da organização, Sr. António Monteiro, *"foi necessário crescer e estruturar a empresa antes de começar a exportar, só em 2015 é que sentimos que* 

*a Nutriva estava capaz de concorrer no mercado internacional, daí a integração no programa Portugal 2020 com o projeto internacionalização"*, começou deste modo, a presença em feiras internacionais como a "SISAB", "ANUGA", "SIAL", "IFE LONDON" e a "Alimentaria". Atualmente a Nutriva está presente em quinze países sendo eles Portugal, Espanha, França, Inglaterra, Suíça, Bélgica, Luxemburgo, Alemanha, Holanda, Estados Unidos da América, Canadá, Itália, Timor, Lituânia e Coreia do Sul.

Ao longo dos anos, analisando a figura 12, desde 2014 a 2018, a Nutriva tem vindo a ter um crescimento positivo. Uma análise feita pelos economistas da organização, prevê um crescimento igualmente positivo para os próximos quatro anos que se avizinham.

# nutriva

18 21%

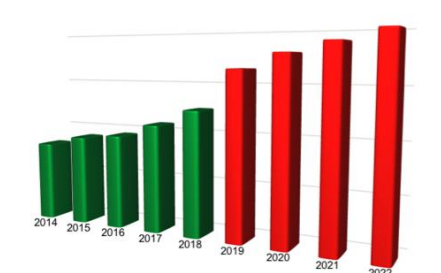

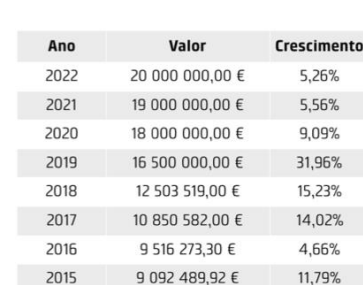

8 133 736 35 E

**Figura 12 - Evolução das vendas (Fonte: Apresentação Nutriva)**

2014

#### **3.1.4. Produtos**

Os produtos que fazem parte do catálogo da Nutriva podem ser distinguidos em seis grandes famílias, originando desta forma, a divisão da fábrica em seis áreas produtivas distintas, existindo entre elas, a partilha de recursos.

A primeira grande família são as sobremesas, esta família pode ser dividida em duas, as sobremesas familiares e as unidoses. As sobremesas familiares são destinadas tanto ao mercado HORECA como a grandes superfícies comerciais como é o caso do Mercadona e Makro. Já as unidoses são maioritariamente procuradas pelo mercado HORECA, no caso dos restaurantes que servem doses individuais de sobremesas, como por exemplo, as natas do céu em taça de barro para uma única pessoa.

# **VENDAS**

A croissanteria é uma família de produtos que se dedica maioritariamente a produtos com massa folhada, mas com diversos recheios no seu interior. Como é o caso dos *croissants*, *croissant* misto, combinado, entre outros.

Na pastelaria pronta, um dos produtos mais fabricados é o pastel de nata, esta família dedica-se a produtos com cremes e massa folhada, como é o caso do *palmier*, Petit Gateau, entre muitos outros produtos. É de salientar que todos os produtos que contenham massa folhada, esta é produzida na croissanteria, daí ter-se afirmado que as secções partilham recursos.

A padaria também está dividida em duas secções, a secção das bolas de Berlim e a padaria propriamente dita. Deste modo, produz todo o tipo de pão de máquina, assim como pão manual, broas, bolas de Berlim e o Pão de Deus.

A secção denominada por salgados, tem a seu cargo a produção de todas as refeições pré-feitas assim como de todos os produtos fritos como os rissóis, croquetes, pasteis de bacalhau, entre outros.

Apenas com um tipo de produto existe a secção dos gelados, que produz a base dos gelados num dia e o gelado propriamente dito, no dia seguinte.

## **3.1.5. Sistema de informação**

O PHC é um sistema de informação utilizado por várias empresas. É constituído por diversos módulos, sendo uns mais utilizados que os restantes, dependendo da indústria em que está a ser utilizado.

No caso da indústria alimentar, mais propriamente na empresa Nutriva, os módulos mais utilizados são os que constam no módulo "Indústria e Produção".

Através deste sistema de informação, é possível elaborar toda a programação do processo produtivo. Cada produto contempla uma ficha de fabrico, que será introduzida no sistema e através da informação inserida na mesma, o programa fornece informações sobre os consumos de matérias primas e material de embalamento.

Com o planeamento inserido no programa, é possível que a gestão da empresa, mesmo descentralizada de produção, tenha acesso a informação em tempo real e em diversos dispositivos, o que facilita as tomadas de decisão, que em muitos casos são fatores determinantes para o sucesso ou insucesso de uma operação.

Os calendários, stocks, e configuração das encomendas, são aspetos críticos da produção que também é possível que sejam integrados no sistema.

Com todos estes fatores interligados através de um único sistema, a informação fluí com uma rapidez bastante superior, o que permite que o programa devolva ao utilizador, análises gráficas de desvios de custos, sendo assim possível, a integração com a área da gestão.

Todas as características deste sistema que foram referidas anteriormente, oferecem vantagens à organização na medida em que é possível uma gestão da produção integrada:

- Gestão de produção integrada;
- Adaptação a diferentes cenários de gestão de produção, combinando os diferentes módulos;
- Possibilidade de configurar diferentes soluções para diversas necessidades de produção;
- Planeamento gráfico sempre atualizado;
- Análises avançadas e também acessíveis via *browser*, em mobilidade;
- Análise de necessidades;
- Soluções adequadas aos diversos tipos de indústria;
- Gestão parametrizável das fichas técnicas de produto;
- Calendarização e priorização das ordens de fabrico;
- Cálculo de necessidades de stock;
- Cálculo de disponibilidade de recursos;
- Registo de dados por ecrã tátil;
- Interfaces totalmente adaptáveis aos operadores;
- Gestão de inspeções para controlo de qualidade;
- Análises avançadas e acessíveis em vários ambientes;
- Controlo de custos de produção;
- Ferramentas adequadas aos diferentes tipos de indústria.

## **3.1.6. Higiene e Segurança alimentar**

A higiene e segurança alimentar na indústria alimentar tem vindo cada vez mais a ganhar um papel de forte carácter no meio das organizações. Prova do que anteriormente foi referido são as vastas certificações que existem neste meio.

Nos tempos atuais, a distribuição dos alimentos, cada vez se torna mais global, o que pressupõe cada vez mais controlo na higiene e segurança alimentar, tanto em termos de produção como distribuição.

#### **3.1.6.1. HACCP**

O HACCP é um sistema preventivo de controlo da segurança alimentar, que identifica os perigos específicos e as medidas preventivas para o seu controlo em todas as etapas de produção. Baseia-se numa abordagem sistemática, documentada e verificável.

A sigla HACCP é a abreviatura de *Hazard Analysis and Critical Control Point*, em português, Análise de Perigos e Controlo de Pontos Críticos.

É obrigatório que todas as indústrias do sector alimentar cumpram os princípios deste sistema. Então, pode afirmar-se que é a base para todas as certificações de qualidade. A capacidade de implementação do HACCP em cada empresa, está dependente do grau de cumprimento de boas práticas a nível de produção e de higiene.

Está assente em sete princípios, sendo eles fornecido pelo *Codex Alimentarius:*

- Identificar os potenciais perigos associados com a produção de alimentos em todos os seus pontos, desde a receção das matérias-primas até ao ponto de consumo. Determinar a probabilidade de ocorrência do(s) perigo(s) e identificar as medidas preventivas para o seu controlo.
- Determinar os pontos (procedimentos/passos operacionais) que podem ser controlados para eliminar o(s) perigo(s) ou minimizar a sua probabilidade de ocorrência.
- Estabelecer limite(s) crítico(s) a ser(em) cumprido(s), por forma a assegurar que cada ponto crítico está sob controlo.
- Estabelecer um sistema de monitorização para assegurar o controlo de cada ponto crítico através de testes ou observações programadas.
- Estabelecer a ação corretiva a ser tomada quando a monitorização indica que determinado ponto crítico não está dentro do limite estabelecido.
- Estabelecer procedimentos para verificação que incluam testes suplementares e procedimentos para confirmar que o sistema HACCP está a funcionar de forma efetiva.
- Estabelecer a documentação respeitante a todos os procedimentos e registos apropriados a estes princípios e à sua aplicação.

Para a aplicação dos sete princípios anteriormente enunciados, é necessário seguir uma ordem lógica de etapas. É então necessário definir previamente o âmbito de estudo, constituir a equipa HACCP, reunir informação dos produtos assim como identificar o seu modo de utilização, construir e confirmar o diagrama de fabrico, elaborar uma lista de perigos e medida preventivas, determinar os pontos críticos de controlo, estabelecer limites de controlo, estabelecer um sistema de monitorização para os pontos críticos de controlo, estabelecer ações corretivas, elaborar um sistema de registo e arquivo de dados, verificar e rever.

Para que um sistema HACCP seja implementado de forma eficaz, é necessário que a empresa assegure requisitos como os requisitos estruturais, o da direção/administração, a formação do pessoal, o controlo de pragas, todos os procedimentos de higiene, um plano de limpeza e desinfeção, o controlo da potabilidade da água e a saúde do manipulador.

#### **3.1.6.2. IFS**

A IFS é uma certificação de excelência, na qual a Nutriva se certificou com distinção no decorrer do estágio a que o presente documento se refere.

Como já abordado anteriormente, o HACCP é a base das certificações de qualidade, higiene e segurança numa indústria alimentar ou de bebidas. Pode então afirmar-se que a IFS é uma certificação superior que já engloba outro tipo de exigências mais complexas, mas que com isto, torna as empresas mais competitivas no mercado, na medida em que podem aumentar as suas vendas e a sua qualidade através do cumprimento da certificação anteriormente mencionada.

A IFS compreende oito padrões diferentes de alimentos e de "não-alimentos", tendo assim abrangência sobre toda a cadeia de abastecimento. No entanto, a IFS não especifica como é que esses processos devem ser elaborados, apenas fornece uma avaliação baseada no risco dos mesmos.

Esta certificação tem a particularidade de ser desenvolvida em conjunto com fornecedores e retalhistas, com o intuito de que os padrões de qualidade satisfaçam todos os intervenientes do processo.

O processo de certificação passa por diversos passos, os quais podem ser observados no anexo B.

Quando a empresa se submete à auditoria por parte da IFS, tem de ter em conta que ao ser certificada pode atingir quatro níveis possíveis, do A ao D, tendo em conta que o que difere os diferentes níveis são as penalidades que a empresa vai apresentando, se for o caso. Existem duas formas de as empresas não atingirem a certificação, ou por acumulação de penalidades, ou por uma penalidade K.O. *(knock out),* o que significa que basta uma penalidade K.O. para que a auditoria acabe nesse preciso momento*.*

## **3.2. Processo de encomendas na Nutriva**

Na Nutriva, as encomendas são feitas de duas formas.

A encomenda realizada pelo departamento de gestão situado na sede que tem toda uma visão sobre os consumos dos clientes. Este departamento baseia-se em previsões elaboradas internamente assim como nas previsões que são enviadas por alguns clientes em específico, que enviam as estimativas para os seus consumos da próxima quinzena. Pode então afirmar-se que se produz para *stock* no que diz respeito a estes clientes, pois a empresa está a basear-se em previsões, quer internas quer externas. Esta encomenda recebida a cada inicio de quinzena, tem a obrigatoriedade de ser produzida na totalidade, no decorrer da quinzena.

As encomendas que são enviadas diretamente para a fábrica, a nível produtivo, têm um carácter de produção por encomenda, visto serem produzidas apenas quando a encomenda chega à fábrica. Uma percentagem de clientes, envia a sua encomenda diretamente para a fábrica, já com uma data especifica para a mesma ser expedita. Cabe então ao planeador da produção, encontrar uma forma otimizada para produzir toda a encomenda quinzenal e satisfazer todas as encomendas que chegam espontaneamente.

## **3.2.1. Gestão do fluxo de encomendas**

Como já foi referido anteriormente, o planeamento é elaborado através de uma encomenda quinzenal interna, que é enviada da sede para a fábrica com as previsões de consumos e através das encomendas que chegam diretamente à fábrica.

É necessário que haja um acompanhamento do fluxo da encomenda, fluxo este que pode ser observado na figura 13.

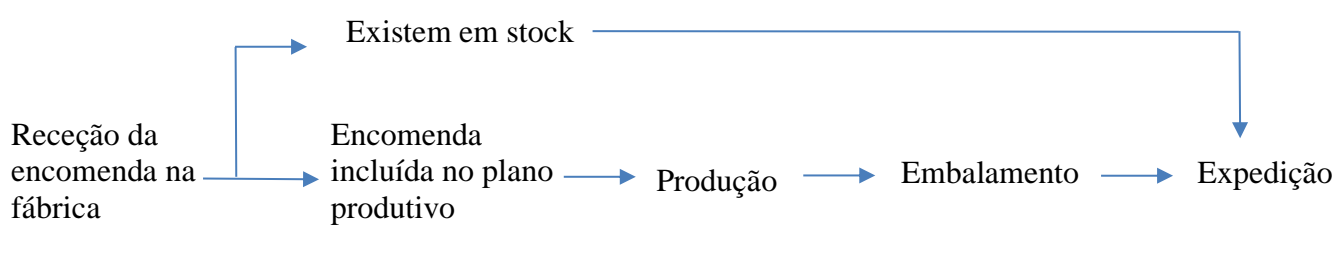

#### **Figura 13 - Fluxo da encomenda**

O estagiário propôs a organização das encomendas numa tabela dinâmica elaborada no Excel. Através desta tabela é possível filtrar as encomendas por seção, cliente, data de expedição e execução, sendo este último parâmetro referente a se a encomenda já foi, ou não, expedita.

Através destes filtros, e havendo um responsável por cada seção, ao início de cada dia, é entregue aos mesmos, uma lista com as encomendas não executadas referentes à sua seção. Desta forma, cada responsável controla as encomendas das suas seções, passando pelo controlo da produção, embalagem, até à ultima fase, a expedição.

Apesar de ser o estagiário a atualizar a tabela anteriormente referida, esta ao estar na pasta "Partilha", todos os computadores podem aceder às encomendas, logo é uma boa fonte de informação para algum engenheiro que necessite de saber o que irá acontecer em termos produtivos na fábrica em global, sem ter que questionar o engenheiro responsável por cada seção. A tabela mencionada é apresentada em seguida na tabela 1.

| Cliente ■ Código ■ Produto ■ Secção ■ Data de saída ■ Qtd encomendada (cx) ■ Stock (cx) ■ Data de produção ■ Qtd a produzir(cx) ■ Execução ■ |          |     |    |                  |  |
|----------------------------------------------------------------------------------------------------|----------|-----|----|------------------|--|
| <b>Bolas</b>                                                                                                    | 28/03/19 | 40  | 40 | 0                |  |
| Padaria                                                                                                    | 29/03/19 | 8   |    | 8                |  |
| Croissanteria                                                                                                    | 29/03/19 | 12  |    | 12               |  |
| Pastelaria                                                                                                    | 29/03/19 | 60  |    | $60 \checkmark$  |  |
| Pastelaria                                                                                                    | 29/03/19 | 80  |    | 80               |  |
| Pastelaria                                                                                                    | 29/03/19 | 60  |    | 60               |  |
| Padaria                                                                                                    | 29/03/19 | 10  |    | $10\sqrt{}$      |  |
| Sobremesas                                                                                                    | 01/04/19 | 240 |    | 240              |  |
| Pastelaria                                                                                                    | 02/04/19 | 72  |    | 72               |  |
| Pastelaria                                                                                                    | 02/04/19 | 36  |    | 36               |  |
| Padaria                                                                                                    | 02/04/19 | 4   |    | 4                |  |
| Padaria                                                                                                    | 02/04/19 | 4   |    | 4                |  |
| Croissanteria                                                                                                    | 02/04/19 | 20  |    | 20               |  |
| Padaria                                                                                                    |          | 150 |    | 150              |  |
| Padaria                                                                                                    |          | 150 |    | $150 \checkmark$ |  |
| Padaria                                                                                                    |          | 500 |    | 500 $\checkmark$ |  |
| Padaria                                                                                                    |          | 150 | 70 | 80               |  |
| Padaria                                                                                                    |          | 100 | 90 | $10 \checkmark$  |  |
| Pastelaria                                                                                                    |          | 100 |    | 100              |  |

**Tabela 1 - Tabela dinâmica de encomendas**

# **3.3. Planeamento da produção atual**

Como já foi discutido anteriormente, a unidade fabril está subdividida em seis fábricas distintas, mas que ao mesmo tempo podem partilhar certos recursos como a mãode-obra, equipamento e mesmo produtos. Posto isto, é necessário elaborar um plano de produção geral à fábrica, contendo nesse plano, os seis diferentes planos para cada subfábrica, como será detalhado mais à frente.

Atualmente o planeamento da produção é elaborado num ficheiro Excel constituído por várias colunas, onde nestas colunas constam o código do produto, a sua designação, a quantidade a produzir, o número de caixas correspondentes, assim como o número de paletes. Este ficheiro Excel está hiperligado a outro ficheiro Excel onde constam as fichas de fabrico. Através da informação contida nas fichas de fabrico, ao introduzir o código e a quantidade a produzir no ficheiro Excel, este preenche-se automaticamente através das fórmulas utilizadas que hiperligam estes dois ficheiros. Além desta informação, neste também constam os operários e os seus respetivos horários.

Para cada secção existem algumas restrições que é necessário ter em conta quando se elabora o planeamento, os próximos capítulos descrevem um pouco de cada secção, assim como o seu planeamento e as principais restrições.

## **3.3.1. Sobremesas**

As seção de sobremesas é particular, uma vez que se poderá dividir em diferentes zonas, a linha Mercadona, onde existe uma banca especial e exclusiva para fabricar um tipo

de produto, a zona das unidoses dedicada a sobremesas individuais mais dedicadas ao mercado HORECA, a zona de corte onde os produtos chegam em tranches e são fatiados em placas prontos a ser embalados, a zona das batedeiras e pasteurizadora onde são fabricados os cremes e as natas, a zona dos fornos onde são produzidas todas as massas, pastas e bolos, e por fim a linha principal onde são montados todos os bolos que requerem os entremeios das duas últimas zonas mencionadas anteriormente. O *layout* da secção de sobremesas encontra-se apresentado na figura 14.

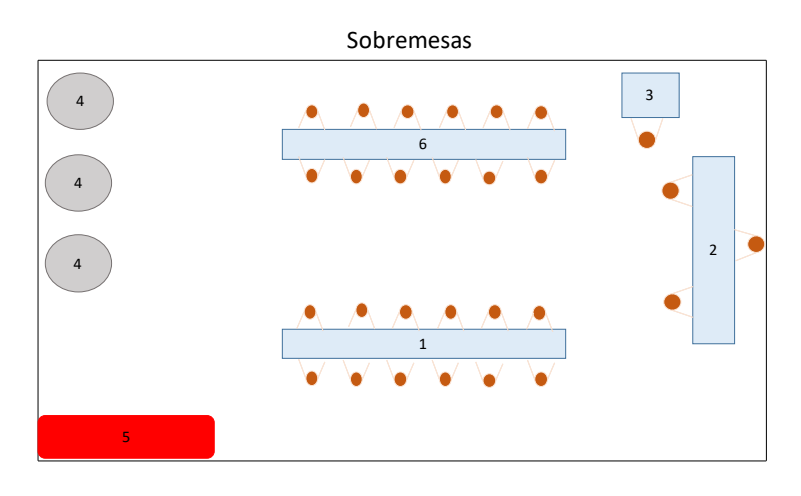

**Figura 14 - Planta da secção das sobremesas**

## Legenda:

- 1- Linha Mercadona
- 2- Unidoses
- 3- Corte
- 4- Batedeiras e Pasteurizadora
- 5- Fornos
- 6- Linha Principal

É necessário ter em atenção alguns fatores que devem estar presentes na elaboração do planeamento. É de salientar o facto de as massas utilizadas na linha principal, terem de ser produzidas durante a noite anterior, para que quando o turno da manhã inicie a produção, os entremeios estejam prontos, de forma a dar inicio à montagem dos bolos. O mesmo acontece com os cremes e com as natas, mas estes já requerem menos tempo de desfasamento.

Outro fator a ter em conta é a quantidade de cremes utilizados nos mesmos bolos, existem cremes específicos que devido à sua elevada taxa de utilização, é necessário que esta seção utilize a pasteurizadora da seção da pastelaria, daí ter sido afirmado que existe partilha de equipamentos.

O corte pode ser um fator limitativo em termos de tempo se não se tiver em atenção o tempo do mesmo. Existem produtos que por serem fabricados em tranches, têm de ser submetidos a corte para que assim estejam finalizados para seguirem para a embalagem. É de notar que só não é necessário incluir o tempo do corte em si, assim como o tempo de précongelação necessário para que o produto fique solidificado o suficiente e assim torne o corte perfeito, sem danificar a qualidade pretendida por esta organização.

## **3.3.2. Croissanteria**

Uma seção dedicada especialmente ao fabrico de produtos com massas, como é o caso dos croissants e os folhados que se podem encontrar no mercado HORECA, entre muitas outras referências existentes.

Esta seção também é constituída por diferentes zonas, as principais serão a sala das amassadeiras onde é fabricada a massa para a produção e a linha principal onde é fabricado o produto final. Existem alguns produtos com característica únicas em que o seu "recheio" é fabricado noutras seções e transferido para a croissanteria, onde envolvido com a massa, origina o produto final.

É de notar, que esta seção é responsável pelo fabrico de massas para a seção da pastelaria pronta, que nada interfere com a sua própria produção, pois as massas são produzidas no decorrer do turno noturno. Esta questão será mais aprofunda no capitulo referente à pastelaria pronta.

#### **3.3.3. Pastelaria pronta**

Pode afirmar-se que esta seção, em determinados produtos, está dependente da partilha de mão-de-obra e equipamentos de outra seção. A croissanteria é a seção da qual a pastelaria está mais dependente, como já foi mencionado anteriormente.

Em alguns produtos específicos, é necessário que a croissanteria produza a massa que esta seção irá utilizar na produção dos alimentos que lhe dizem respeito. É no turno da noite que a massa é processada, devido a haver pessoal indicado para o efeito e principalmente, devido à característica de a massa só poder ser utilizada passadas x horas do seu fabrico, para que ganhe a consistência devida para efeito pretendido.

Dispõe de diferentes zonas de produção, como todas as seções, de modo a otimizar a organização da produção. Contém duas linhas de produção, uma delas é exclusivamente dedicada à abertura das bases para pasteis, sendo o mais fabricado, o pastel de nata. A outra linha pode dizer-se flexível, podendo ser palco de enchimento das bases dos pasteis, ou uma linha de produção de alimentos com uma simples banca de produção.

Dispõe de uma sala de fornos onde os produtos/massas são cozidos, uma cozinha que tem como função fabricar os recheios de diversas seções, uma sala de limpeza de apoio à seção e uma zona onde existe uma pasteurizadora e uma batedeira, que tal como referido anteriormente, serve para produzir os cremes e natas para esta seção, assim como para dar apoio, maioritariamente à seção das sobremesas, visto ser a seção que mais consome cremes e natas.

## **3.3.4. Padaria**

Está dividida em diversas áreas produtivas, assim como zonas de fornos, zona de limpeza e espirais de arrefecimento e ultracongelação.

As áreas produtivas podem ser divididas em cinco zonas.

Pertencente às zonas de produção automáticas estão duas linhas fixas de pão, sendo uma delas uma linha que produz todo o tipo de pão quadrado e a outra, em paralelo à anterior, produz todo o tipo de pão redondo.

Anteriormente a estas duas linhas automáticas, no processo produtivo, encontra-se uma área produtiva que inclui três amassadeiras, que misturam a matéria prima que dá origem à massa, que é utilizada tanto nas linhas automáticas, como nas linhas manuais.

As linhas produtivas manuais trabalham em paralelo com as linhas automáticas. Produzem produtos específicos e difíceis de automatizar, ou no caso da bola de Berlim, acabam o produto que sai incompleto da linha, sendo necessário, neste caso específico, o seu enchimento com creme.

Posto esta disposição, é necessário ter em atenção o que produzir, visto que existem tempos de *Setup* que devem ser evitados.

No caso das linhas automáticas, a opção que mais otimiza tempo de produção, é o fabrico de um único produto em cada linha, em cada turno. É de todo conveniente que assim se proceda, visto existirem grandes tempos de *Setup,* devido à troca de moldes das máquinas. Assim sendo, é aconselhável que se troque o tipo de produto ao virar do turno.

Outro fator importante a ter em consideração é a utilização dos fornos. Existem produtos que necessitam do mesmo tipo de forno que outros e que poderá coincidir a utilização do mesmo. Uma alternativa no ponto de vista do planeamento é incluir um turno noturno quando tal situação acontece, para que ambos os produtos sejam produzidos no mesmo dia.

#### **3.3.5. Salgados**

A secção dos salgados dedica-se à produção de diversos produtos, desde as refeições pré-feitas, sopas, até à produção de subprodutos para outras secções, como é o caso do recheio de diversos pasteis.

Ao elaborar o planeamento é necessário considerar a as necessidades relativas a esta secção assim como todas aquelas que estejam dependentes da produção dos subprodutos. Visto ser uma secção instalada há relativamente pouco tempo, a sua ocupação não é total, deste modo a rotatividade de pessoal é maior.

## **3.3.6. Gelados**

Em termos de planeamento é uma área produtiva que ocupa dois dias do mesmo. Os gelados são produzidos em duas fases, sendo a primeira fase a preparação da base, correspondente ao primeiro dia. E a segunda fase, a extração da mesma e a preparação e embalamento do produto final.

É uma seção independente de qualquer outra, o único recurso que é partilhado é a mão-de-obra.

# **3.4. Aprovisionamento de matérias-primas**

As encomendas de matérias-primas são efetuadas de duas formas, as matérias-primas mais utilizadas, que normalmente são comuns a vários produtos, estão sujeitas a uma encomenda fixa num dado horizonte temporal. Já as matérias-primas que são menos utilizadas, em produtos menos produzidos, são encomendadas consoante as encomendas que vão surgindo.

Com o auxilio do sistema de informação PHC, o estagiário ao receber a encomenda quinzenal, efetuada no departamento de gestão na sede da empresa, introduzia todas as referências e quantidades no sistema. Desta forma é possível ter informação detalhada da quantidade e do tipo de matéria-prima que irá ser necessária para a produção quinzenal. Esta informação é passada à responsável pelo aprovisionamento que desta forma irá efetuar as encomendas de uma forma mais eficaz e eficiente, visto que stock parado significa perda dinheiro.

# **4. PREVISÃO DA PROCURA**

De forma a conseguir realizar o planeamento de forma eficaz e eficiente, é fundamental que haja uma previsão de vendas o mais próximo possível da realidade futura.

Foi neste sentido que surgiu a necessidade de efetuar a previsão de vendas que poderá ser comprovada no presente capítulo.

Foram fornecidos dados relativos ao histórico de vendas por parte da empresa, que desde então foram tratados e posteriormente analisados pelo estagiário, acabando por aplicar diversos métodos da previsão da procura, testando os mesmos, com base nos erros obtidos.

# **4.1. Evolução das vendas**

Foi disponibilizado um documento Excel onde consta o histórico de vendas da empresa dos últimos 4 anos de atividade, 2015, 2016, 2017 e 2018. As vendas, no referido documento, estão representadas em número de caixas, sendo esta, a unidade assumida pela gestão da empresa.

O documento inicial continha quatro folhas distintas, cada uma dessas folhas afeta aos dados históricos de cada ano. Em cada folha estavam representadas as vendas mensais referentes a cada produto comercializado pela Nutriva.

Foi então necessário efetuar o tratamento dos dados fornecidos, de forma a facilitar a análise dos mesmos. Com o tratamento de dados foi possível calcular os valores que representam as vendas mensais de cada ano, surgindo então, a possibilidade de elaborar um gráfico, como se pode observar na figura 15, que demonstra a evolução das vendas dos últimos quatro anos em estudo.

Está também representada no anexo D, a folha de cálculo que originou os cálculos das vendas mensais.

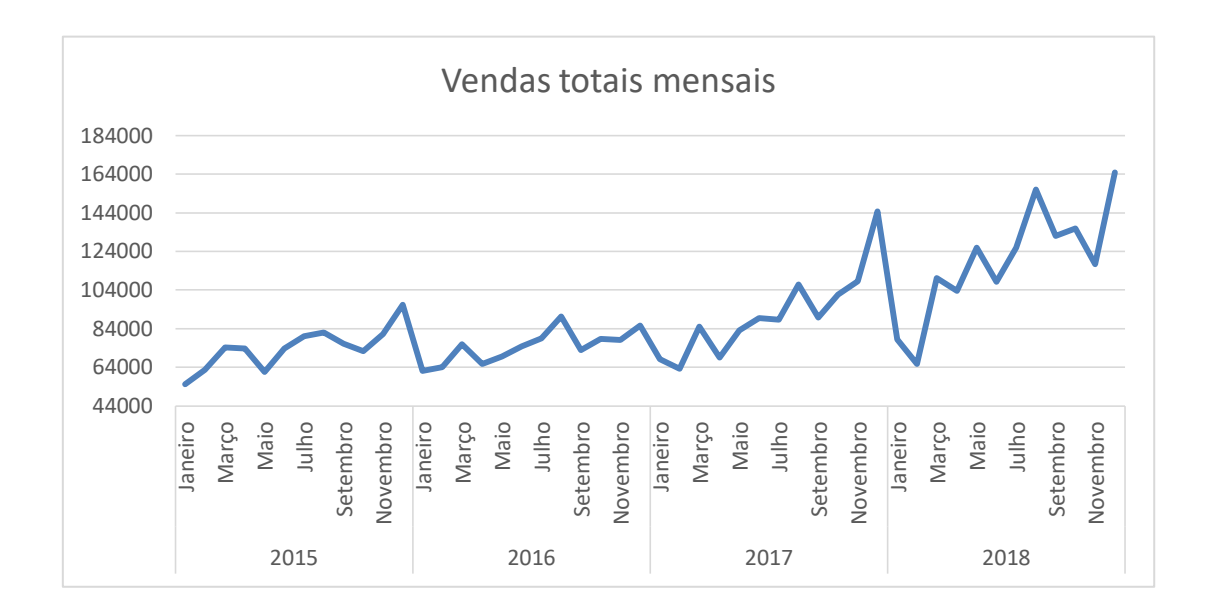

#### **Figura 15 - Gráfico das vendas totais mensais**

O gráfico contido na figura 15, contém no eixo das abcissas o horizonte temporal, representado pelos quatro anos em estudo e mais especificamente pelos doze meses pertencentes a cada ano. No eixo das ordenadas é visível o número de caixas vendidas.

Através da análise do gráfico, é possível retirar várias conclusões em relação à evolução das vendas da empresa. É notável a tendência crescente desde 2015 até 2018, fruto de um crescimento sustentável e do alargamento ao mercado internacional.

Pode também comprovar-se a inexistência de sazonalidade, visto que todos os meses existem vendas e a discrepância dos meses com menos para os meses com mais vendas, não é suficiente para considerar épocas de sazonalidade. Pode então afirmar-se, que ao invés de sazonalidade, existe variabilidade na procura, em que, em certos meses a procura é mais elevada, formando um pico superior, e o contrário, formando um pico inferior.

Ao analisar o gráfico, o estagiário entendeu que no caso da Nutriva, é necessária uma previsão de vendas bastante eficaz, de forma a que se possa antecipar a produção. Nos meses em que as vendas são mais baixas, a produção deverá manter-se constante, pois os recursos não podem estar parados, visto que representa perdas de dinheiro. Então, nestas situações, é necessário antecipar a produção, para quando surgir o próximo pico alto de procura, a organização seja capaz de a satisfazer.

É com base no último parágrafo que surge em diante, capítulos exclusivamente dedicados a modelos de previsão da procura, para que em épocas de procura mais reduzida, a empresa seja capaz de saber o que produzir e quanto produzir, de forma a que não se

produza em excesso e haja stock parado, nem o contrário, ou seja, que não exista um défice de produção, e desta forma a procura não é satisfeita.

# **4.2. Análise de Pareto (ABC)**

Após uma análise às vendas da empresa relativamente aos anos dos dados históricos fornecidos, foi necessário averiguar quais os produtos que teriam maior impacto nestas vendas.

A análise de Pareto demonstra que 20% dos produtos de uma empresa, representam 80% das suas vendas. No caso da Nutriva também se aplica esta condição sem grande desvio em relação aos valores previamente apresentados.

Para dar inicio a esta análise foi necessário organizar os dados fornecidos de uma forma diferente. Foi necessário ordenar os produtos por ordem decrescente de vendas na folha de cálculo e posteriormente calcular a sua frequência relativa e a frequência relativa acumulada, como pode ser observado no anexo E.

Deste modo, e seguindo a linha de pensamento que os produtos estão ordenados por ordem decrescente de vendas anuais, quando a frequência acumulada atinge os 80%, até esse produto estão representados os 20% de produtos, que representam 80% das vendas.

Observando a folha de cálculo, mais propriamente a coluna referente à frequência relativa acumulada, é possível afirmar que os produtos acima da célula em que consta "80,03%" merecem uma especial atenção, neste caso de estudo, no âmbito da previsão da procura.

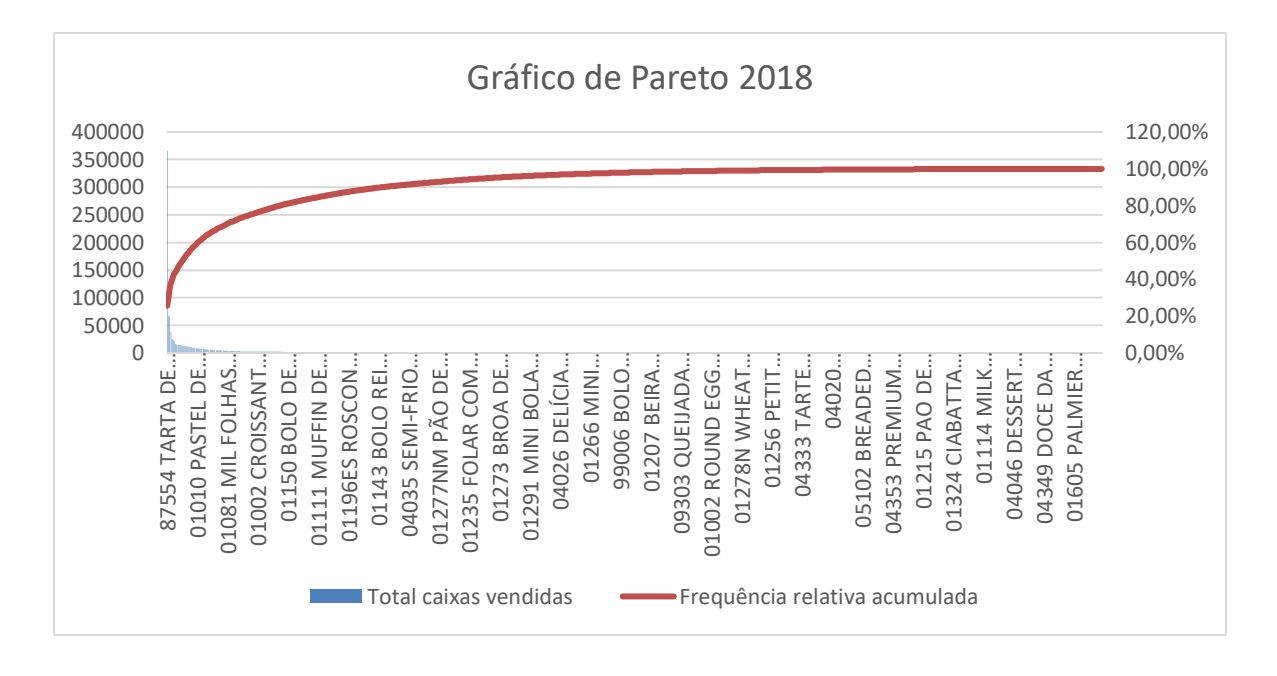

#### **Figura 16 - Diminuição do gráfico de Pareto referente a 2018**

Através do gráfico é possível concluir que apenas uma pequena percentagem de referências é capaz de representar uma grande percentagem das vendas da Nutriva. Para melhor compreender esta situação, é apresentada uma tabela que divide os produtos quanto às suas vendas em três famílias, e respetivamente, a quantidade de produtos pertencente a cada uma dessas famílias, tabela 2.

| Família | Número de produtos |
|---------|--------------------|
|         | Q7                 |
|         | 181                |
|         | 526                |

**Tabela 2 - Classificação por famílias 2018**

A família denominada por A representa os produtos que correspondem desde 0% das vendas até 80,03%, e da totalidade, apenas 97 referências pertencem a esta enorme quantidade de vendas, afirma-se então, que 97 referências das 805 existentes, representam 80,03% das vendas. Com isto dá-se foco ao que foi mencionado anteriormente em relação à especial atenção que é necessária ter em relação a estes produtos.

A família B representa 15% das vendas e contém 181 produtos nela incluídos. Já a família C, a mais numerosa em termos de quantidade de referências, é a família que menos contribui para a receita da Nutriva.

Uma análise também importante, é a comparação das tabelas ao longo do histórico conhecido, neste caso, quatro anos. É necessário averiguar se ao longo destes anos o número de produtos por família diferiu em grande número e/ou se as famílias têm sofrido alterações nos produtos que as contém.

As tabelas referentes aos restantes anos podem ser observadas no anexo C.

É de notar que os valores não sofrem grandes alterações comparativamente com o número total de referências que cada ano possuí, ou seja, de ano para ano as classes vão crescendo, visto que o número total de referências também. Contudo, o crescimento de cada classe comparativamente com o crescimento da totalidade das referências, é um crescimento proporcional.

Em 2015 a Nutriva continha 512 referências disponíveis, enquanto que em 2018 o número já cresce para 805.

A classe com maior crescimento, em todos os anos, é a classe C, pois é onde se inclui o maior número de produtos, que por sinal representa a menor quota-parte das vendas. É a família onde se tem observado maior crescimento em valor absoluto.

Relativamente à classe A, também tem crescido em número de produtos, mas com um crescimento bastante menor. É uma classe que se mantém minimamente constante em relação aos seus produtos.

Existem novos produtos que entraram no mercado para vingar, isto é, referências novas na empresa, que logo no seu primeiro ano no mercado, constam na classe dos 20% de produtos mais vendidos. Tais produtos não são especificados devido à confidencialidade dos dados.

A classe B que representa 15% das vendas, relativamente aos quatro anos passados, é uma família que não tece comentários, visto que os valores não sofrem variações que mereçam algum tipo de análise.

Após esta análise, é necessário ter em conta que a família A é um conjunto de produtos que merecem uma especial atenção. Estes produtos são aqueles que não é possível que haja falhas em termos de matérias primas, produção, recursos humanos e datas de entrega a clientes.

Numa tomada de decisão relativa à escolha de produção entre dois produtos, é necessário averiguar em que família é que cada um está inserido, podendo esta análise ser um bom ponto de partida para uma tomada de decisão acertada.

Com esta análise também é possível efetuar outras análises, como o aprovisionamento de matérias primas, negociação com fornecedores e manutenção de equipamentos.

Tendo em conta os produtos com maior impacto na organização, o responsável pelo aprovisionamento deverá analisar com especial atenção as matérias primas que estes produtos contêm e dar maior importância à compra dos seus componentes para que estes não entrem em rutura.

O mesmo acontece com o responsável pela negociação com fornecedores, visto que estes produtos são os mais vendidos, é necessário reduzir ao máximo o preço de compra de matérias primas de forma a aumentar a rentabilidade dos mesmos.

Por último, é necessária uma especial atenção na manutenção de todos os equipamentos responsáveis pela produção destes produtos, para que a maquinaria não comprometa a sua produção.

Todas estas análises referidas anteriormente relativas apenas à classe de produtos A, também são necessárias realizar para os restantes produtos, mas com menos foco.

# **4.3. Classificação da procura**

#### *4.3.1.* **Método de** *Syntetos and Boylan*

Através dos dados fornecidos, fora construídos gráficos de diferentes produtos para que fosse possível observar o comportamento da procura. Observaram-se diferentes comportamentos e como tal surgiu a necessidade de classificar o tipo de procura associada a cada produto.

A análise de *Syntetos and Boylan* tem como base classificar os produtos em quatro categorias relativamente à sua procura, sendo elas a procura contínua, errática, irregular e intermitente. Este modelo caracteriza a procura segundo duas variáveis, o intervalo entre consumos e a variabilidade da procura.

Para que tal classificação fosse feita, foram calculadas, para cada produto, as duas variáveis correspondentes. Consoante os valores obtidos anteriormente, cada produto está afeto a um quadrante e consequentemente a um tipo de procura.

A variável "variabilidade da procura" foi calculada através do quadrado do coeficiente de variação, calculado através da razão entre o desvio padrão e a média mensal de cada referência.

O intervalo entre consumos foi calculado também com o auxilio da ferramenta Excel dividindo o número de períodos, sendo neste caso dozes, pelo número de vezes em que se regista procura.

Com as duas variáveis encontradas, já é possível classificar cada produto relativamente à sua procura.

Na tabela 3, pode ser observada a folha de cálculo utilizada para a classificação da procura. Os valores apresentados na coluna "U" dizem respeito aos quadrantes da matriz que os autores sugerem. Em que o valor "1" corresponde a uma procura "errática", o "2" a "irregular", o "3" a "contínua" e o "4" a intermitente. Os valores de corte dos quadrantes que foram considerados são de 0,49 para a variabilidade da procura e 1,32 para o intervalo entre consumos.

| Total |             |             | Média mensal Desvio padrão Coeficiente de variação^2 p |     | Classificação Syntetos e Boylan |
|-------|-------------|-------------|--------------------------------------------------------|-----|---------------------------------|
| 5047  | 420,5833333 | 54,99001287 | 0,01709478                                             |     |                                 |
| 2806  | 233,8333333 | 28,38960544 | 0,014740285                                            |     |                                 |
| 14    | 3,5         | 4,358898944 | 1,551020408                                            |     |                                 |
| 798   | 66,5        | 15,2464601  | 0,052564768                                            |     |                                 |
| 79565 | 6630,416667 | 1138,608278 | 0,029489474                                            |     |                                 |
| 1170  | 97,5        | 64,11282668 | 0,432394955                                            |     |                                 |
| 832   | 69,33333333 | 12,52875481 | 0,032653644                                            |     |                                 |
| 9109  | 759,0833333 | 111,0851093 | 0,021415725                                            |     |                                 |
| 864   | 432         | 339,411255  | 0,617283951                                            |     |                                 |
| 949   | 316,3333333 | 323,8091001 | 1,04782362                                             |     |                                 |
| 7200  | 1800        | 275,739007  | 0,023466667                                            |     |                                 |
| 720   | 240         | 96          | 0,16                                                   |     |                                 |
| 240   | 80          | 26,85144316 | 0,11265625                                             |     |                                 |
| 1048  | 87,33333333 | 68,69343403 | 0,618686133                                            |     |                                 |
| 863   | 71,91666667 | 34,76010862 | 0,233616305                                            |     |                                 |
| 1986  | 165,5       | 63,31379284 | 0,146352675                                            |     |                                 |
| 2790  | 697,5       | 86,1684397  | 0,01526188                                             |     |                                 |
| 690   | 57,5        | 13,94469596 | 0,058814229                                            |     |                                 |
| 2868  | 239         | 53,76548403 | 0,050607084                                            |     |                                 |
| 265   | 24,09090909 | 16,02157636 | 0,442286935                                            | 1,2 |                                 |
| 1225  | 102,0833333 | 17,68645261 | 0,030017311                                            |     |                                 |
| 1309  | 109,0833333 | 14,46914167 | 0,017594168                                            |     |                                 |
| 1170  | 97,5        | 85,8947559  | 0,77611141                                             |     |                                 |

**Tabela 3 - Classificação da procura no Excel**

Perante os quatro anos de dados históricos de venda, de entre os quatro tipos de procura consideradas pelos autores, a procura contínua é o tipo de procura dominante em ambos os anos, assumindo assim, cerca de 50% dos produtos, enquanto que a procura errática assume valores na casa dos 10% e as restantes procuras, irregular e intermitente, com 20% cada.

Visto que a classe A é a que tem mais impacto para a organização, foi necessário avaliar qual o tipo de procura que domina a mesma. Chegou-se então á conclusão que 86% dos produtos que representam 80% das vendas da Nutriva, tem um tipo de procura continua. Através desta conclusão, o estagiário incidiu o seu estudo de previsão da procura, apenas para produtos com procura contínua, visto que estes são dominantes nesta organização.

## **4.3.2. Análise gráfica**

De forma a analisar o comportamento da procura de cada produto, a forma mais ilustrativa de o fazer, é representar as suas vendas em gráficos que podem ser observados em diante. Foram escolhidos produtos que representam comportamentos distintos.

Mais uma vez os produtos aparecem codificados, com a finalidade de proteção de dados da empresa.

Partindo para a observação dos gráficos obtidos, notam-se algumas diferenças no comportamento da procura dos diferentes produtos. Em alguns casos foi identificado um comportamento sazonal, enquanto que em outros, o comportamento poderá dizer-se aleatório. São ilustradas as figuras 18 e 19, cada uma com o comportamento anteriormente descrito, respetivamente.

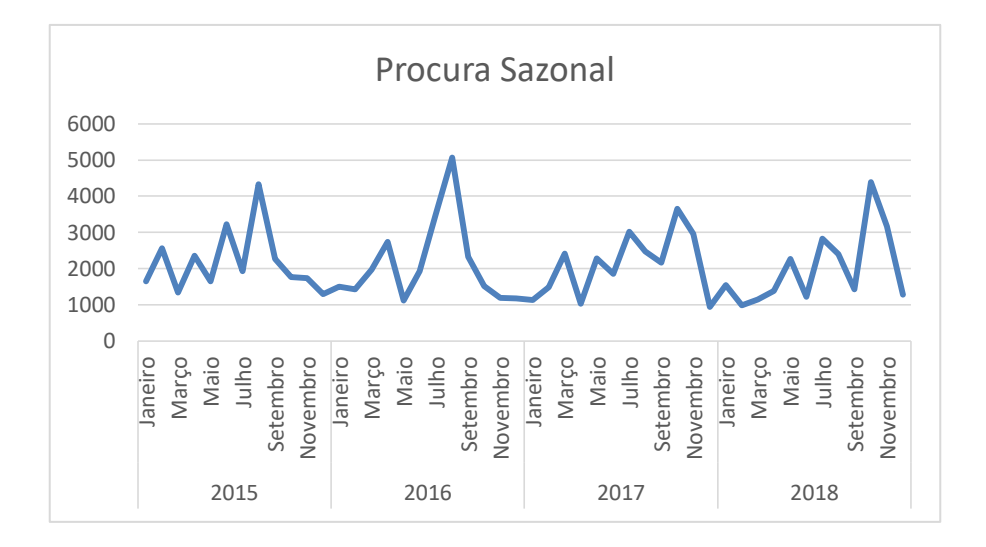

**Figura 17 – Comportamento gráfico de um produto com procura sazonal**

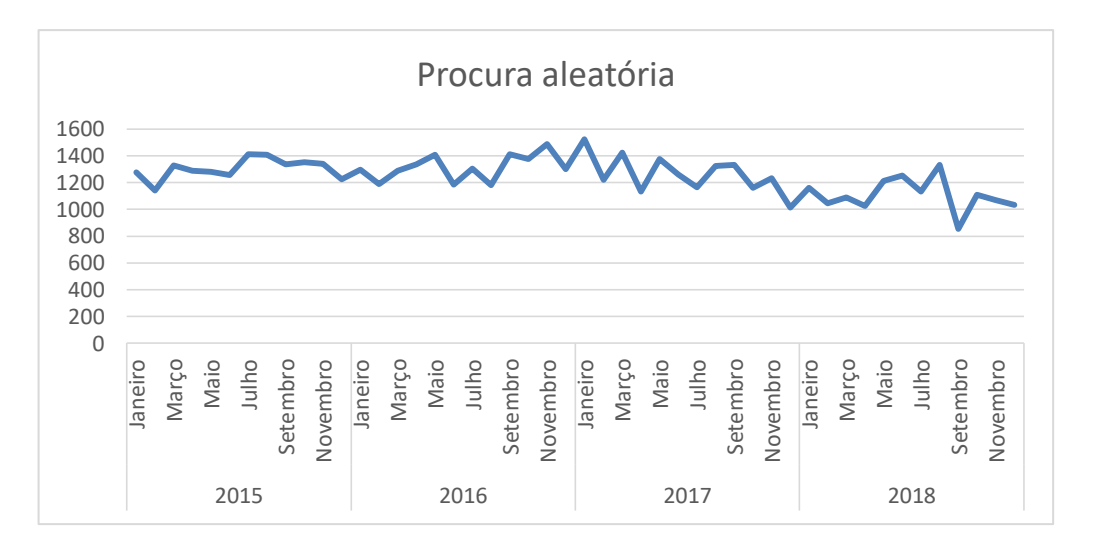

#### **Figura 18 - Comportamento gráfico de um produto com procura aleatória**

Existem certos produtos que também merecem ser analisados no que diz respeito à sua procura, mesmo não estando incluídos nos 20% mais vendidos.

Foi através da experiência da diretora industrial, que lhe foi questionado, quais os produtos que poderiam pertencer a essa lista.

Um dos exemplos, foi um produto com um comportamento de procura limitada, ou seja, é um produto que apenas é vendido num período do ano e nos restantes períodos a sua venda é nula. Normalmente, é um produto que se vende em grandes quantidades nesse período e que demonstra importância para a organização.

Como forma ilustrativa de representar o que anteriormente foi descrito, está presente a figura 20 para o devido efeito.

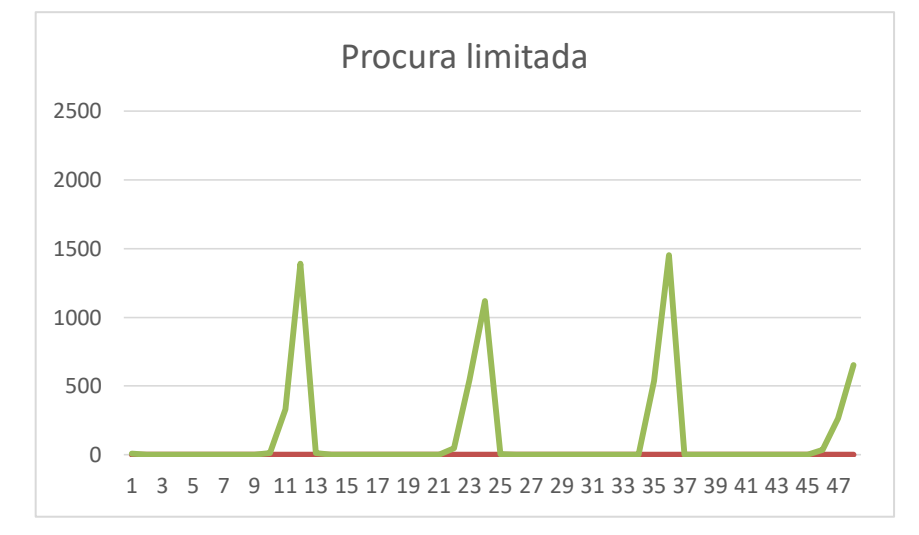

#### **Figura 19 - Comportamento gráfico de um produto com procura limitada**

Este produto, como se pode observar, apenas é vendido entre os meses de Novembro e Janeiro de cada ano, enquanto que nos restantes meses a sua venda é nula.

# **4.4. Modelos de previsão da procura**

Com uma grande variedade de referências, os comportamentos das vendas vão–se alterando de produto para produto, desta forma é necessário encontrar um modelo de previsão que se adapte idealmente a cada referência.

Através dos vários modelos existentes para prever a procura, foi elaborado um documento Excel com quatro folhas.

Este documento tem como objetivo a elaboração da previsão da procura de uma forma automática, sendo apenas necessário introduzir os dados históricos da mesma. O

documento Excel, apenas está programado para procuras contínuas, visto ser onde incide o foco de estudo, pois é o tipo de procura que mais impacto tem na empresa.

A primeira folha de cálculo diz respeito à classificação do tipo de procura, que ao inserir os dados relativos à procura, o valor devolvido será de um a quatro, que corresponde a cada quadrante da classificação proposta por Syntetos and Boylan. Caso o valor seja três, o tipo de procura é contínua e avança-se para a próxima folha de cálculo.

A folha de cálculo seguinte tem o modelo da decomposição clássica instaurado, onde introduzindo os dados referentes ao histórico da procura, este modelo decompõe nos vários parâmetros, como a tendência, sazonalidade, ciclo e erro. O objetivo deste modelo nesta folha não passa por calcular a previsão, mas fornecer informação relativa aos vários componentes, principalmente em relação à tendência e sazonalidade.

Como pode ser observado em anexo as seguintes folhas de cálculo são referentes aos três modelos que efetivamente são utilizados para prever os diversos tipos de procura. Caso o modelo da decomposição clássica demonstre que não existe sazonalidade nem tendência, o modelo a utilizar será o amortecimento exponencial simples. Caso se verifique a presença de tendência, o método mais aconselhável será o modelo de holt. No caso de existir tendência e sazonalidade, será Holt-Winters o modelo a ser utilizado.

O método de decomposição clássica pode então, ser considerado, um indicador do modelo a utilizar.

# **4.5. Testes da folha automática**

Com o documento Excel programado, foi necessário testá-la com produtos que tenham diferentes tipos de procura, de forma a testar todos os modelos.

O autor assumiu que a melhor forma de testar a folha automática foi elaborar a previsão e compará-la com dados conhecidos. Os dados conhecidos mais recentes são referentes a 2018. Então, a previsão que será elaborada será para o ano de 2018, o que permite uma comparação com dados já conhecidos. A previsão é feita com base nos dados de 2015 a 2017.

Para qualquer tipo de produto a fase inicial deste teste é igual. O primeiro passo focase na análise à tendência e à sazonalidade apresentada pela procura do produto, através do método da decomposição clássica.

A tendência é analisada através do gráfico da procura, através da análise da linha de tendência, mais propriamente do seu declive. Quanto maior e positivo for o declive, maior será a tendência crescente. Caso o contrário aconteça, está-se perante uma tendência decrescente. A terceira hipótese passa por não existir tendência, ou seja, o declive da reta ser próximo de zero, o que significa que a procura durante o horizonte temporal avaliado, tem sido constante.

A sazonalidade poderá ser avaliada também graficamente, verificando no gráfico se existem picos e depressões que tenham acontecimento com o mesmo período de intervalo. Ou de uma forma mais rigorosa, avaliando o coeficiente de sazonalidade que é fornecido pelo modelo da decomposição clássica. Existe um coeficiente de sazonalidade atribuído a cada período, se de período para período este coeficiente sofrer uma variação elevada, é sinal que a procura possui sazonalidade. Desta forma, calcula-se a media dos coeficientes e verifica-se a variação que cada coeficiente tem em relação à media.

O Segundo passo inicia-se já com o conhecimento da tendência e da sazonalidade de cada produto, é possível então, optar pelo método de previsão mais adequado.

Neste documento estão presentes três métodos de previsão da procura, sendo eles o método do alisamento exponencial simples, para casos em que não se verifique nem tendência nem sazonalidade. O método de Holt, aplicável a tipos de procura que apenas verifiquem tendência. E por último, o método de Holt-Winters que lida com procuras com tendência e sazonalidade.

O terceiro e último passo, requer o cálculo dos erros associados, erros esses que serão calculados através da previsão obtida e dos dados já observados em 2018.

Esta folha poderá ser utilizada futuramente como uma ferramenta de previsão de vendas, mas neste caso, tem como objetivo verificar se as previsões que estão a ser realizadas, coincide com as observações já feitas, visto que já existem os dados reais de vendas relativos a 2018.

O documento prossegue com a previsão da procura para o ano de 2018 e com o cálculo do erro respetivo.

### **4.5.1. Teste modelo alisamento exponencial simples**

Foi escolhido um produto com características que se enquadram no modelo de alisamento exponencial simples, de forma a comprovar introduziram-se os dados relativos aos dados históricos da procura dos últimos quatro anos na folha de cálculo da decomposição clássica de forma a confirmar a tendência e sazonalidade do produto.

Analisou-se a tendência através do declive da linha de tendência obtida através do gráfico das vendas. O declive obtido foi de "-1,6699", que perante os valores dos restantes produtos pode assumir-se como constante, ou seja, sem tendência, por ser bastante próximo de zero. O valor negativo representa que a tendência mínima existente, demonstra uma tendência decrescente. O gráfico seguinte, figura 21, tem nele contido a equação da reta da tendência e pode observar-se que esta reta permanece praticamente constante ao longo dos 48 meses de estudo.

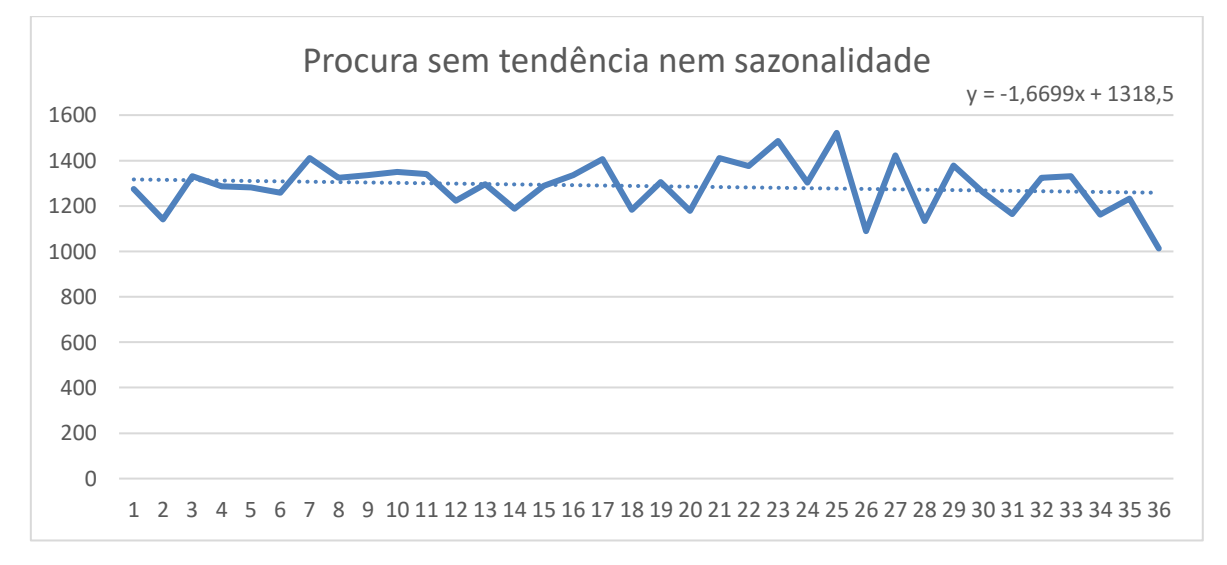

**Figura 20 - Gráfico da procura de um produto sem tendência nem sazonalidade**

Concluindo, é um produto que se pode considerar com ausência de tendência.

Quanto à sazonalidade, analisando primariamente o gráfico anterior, é possivel afirmar, mas sem certezas, de que não existe sazonalidade. Partindo para uma análise mais rigorosa, é possível observar que a média dos coeficientes é "1,001" e que os restantes coeficientes não variam em relação à media. Estes cálculos foram efetuados no Excel como demonstra a tabela 4:

| <b>Rt</b> | 2015     | 2016     | 2017     | Média= coeficiente de Sazonalidade St |
|-----------|----------|----------|----------|---------------------------------------|
| Janeiro   |          | 0,998075 | 1,161389 | 1,079731742                           |
| Fevereiro |          | 0,924213 | 0,824145 | 0,874178824                           |
| Março     |          | 0,997873 | 1,081444 | 1,039658352                           |
| Abril     |          | 1,031793 | 0,872937 | 0,952365212                           |
| Maio      |          | 1,076442 | 1,079303 | 1,077872689                           |
| Junho     | 0,970305 | 0,901351 | 1,005854 | 0,959170037                           |
| Julho     | 1,086077 | 0,979423 | 0,947742 | 1,004414393                           |
| Agosto    | 1,015999 | 0,890371 | 1,066023 | 0,990797608                           |
| Setembro  | 1,029385 | 1,05748  | 1,089297 | 1,058720767                           |
| Outubro   | 1,036904 | 1,043742 | 0,941606 | 1,00741744                            |
| Novembro  | 1,02024  | 1,130011 | 1,017087 | 1,055779188                           |
| Dezembro  | 0,936317 | 0,984685 | 0,841129 | 0,920710382                           |
|           |          |          | Média    | 1,001734719                           |

**Tabela 4 - Cálculo dos coeficientes de sazonalidade**

Desta forma, pode afirmar-se que o produto em causa, não tem tendência nem sazonalidade, o que sugere que o método mais adequado para efetuar a previsão da sua procura é o alisamento exponencial simples.

Com a tendência e a sazonalidade já conhecidas, basta agora transportar os dados para a folha de cálculo referente ao método de alisamento exponencial simples. Com os dados já inseridos é possível observar a previsão efetuada pelo modelo, para o ano de 2018, como demonstra a tabela 5:

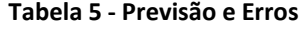

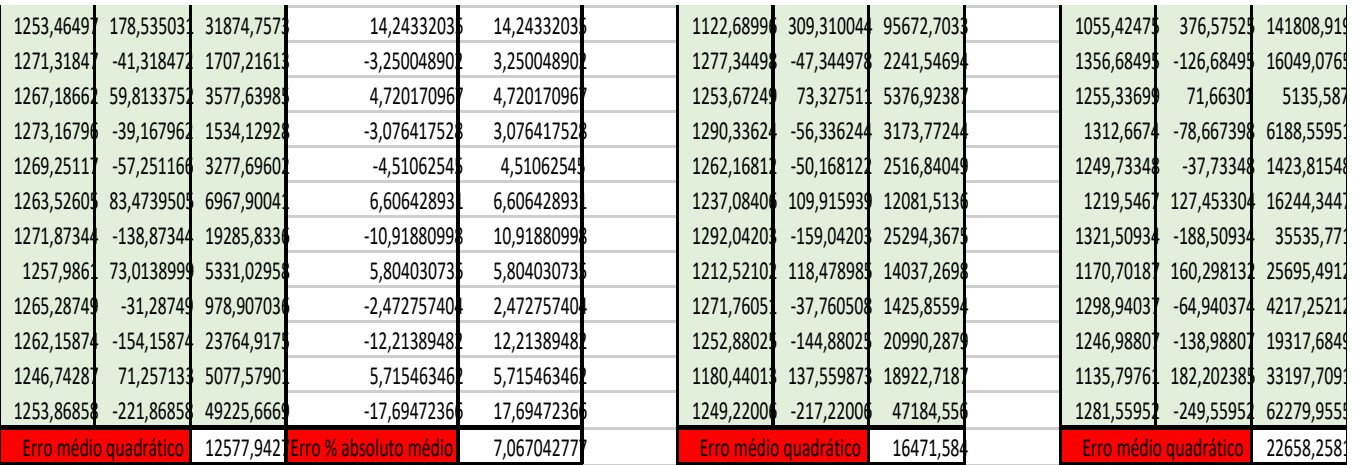

Como se pode observar na tabela 5, existem três previsões para o ano de 2018, as três colunas dizem respeito a três alfas diferentes. O autor optou pela primeira coluna, visto que quando alfa assume o valor de 0,1, este valor dá origem ao menor erro médio quadrático entre os três possíveis que variam entre 0 e 1.

Com os dados reais de vendas já conhecidos para 2018, foi possível calcular o erro associado a este método. O erro calculado foi o erro percentual médio absoluto, que é o erro mais fácil de interpretar. Foi encontrado um erro de 7% no que diz respeito à previsão para o ano de 2018.

Pode então concluir-se que no mínimo, o planeador da Nutriva, terá de assumir que o modelo tem um erro de 7% e deste modo aplicar uma margem de erro nas próximas previsões. Encontra-se no anexo G, a folha de cálculo que originou todos estes valores anteriormente referidos.

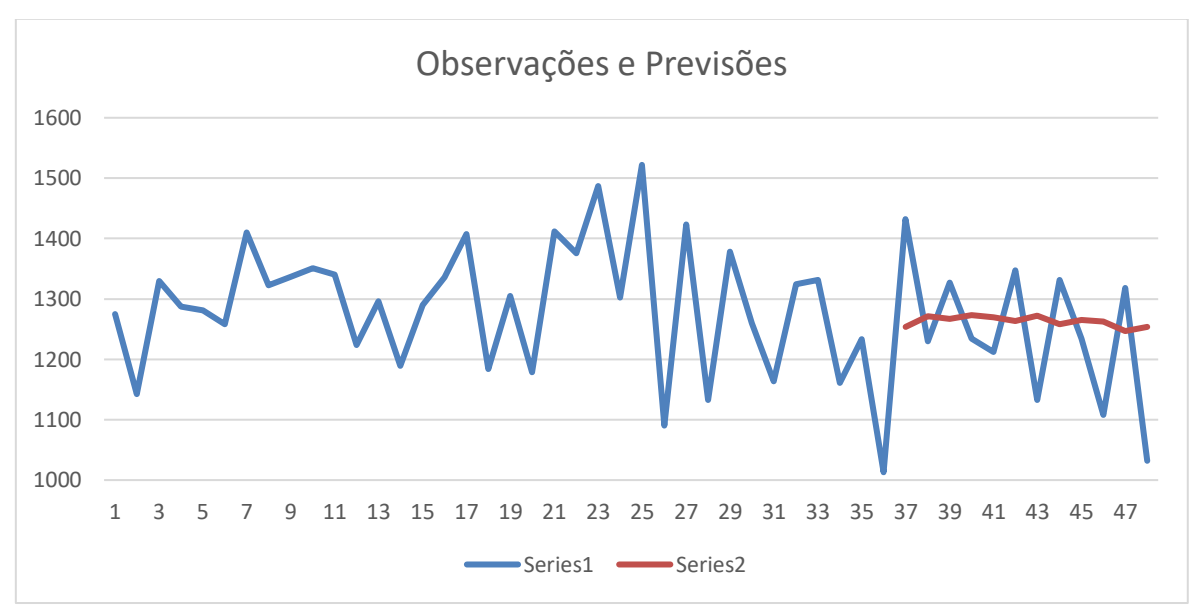

**Figura 21 - Gráfico com observações e previsões da procura**

Na figura 22, a linha vermelha apresenta a previsão para 2018 com um erro de 7%, como já referido anteriormente. É uma previsão que apesar de não acompanhar os picos e depressões das observações, apresenta um erro considerado pequeno.

## **4.5.2. Teste do modelo de Holt**

Visto que o primeiro passo da previsão é igual para todos os modelos, surgiu a necessidade de introduzir os valores da procura na folha de cálculo do método da decomposição clássica, onde se conseguiu apurar que o a referência em causa tem tendência

devido à análise do declive da reta do gráfico das vendas que assume o valor de "-75,661". Pode afirmar-se então, que é uma procura com uma tendência decrescente. Como também se pode observar no figura 23, onde a inclinação da reta de tendência é acentuada.

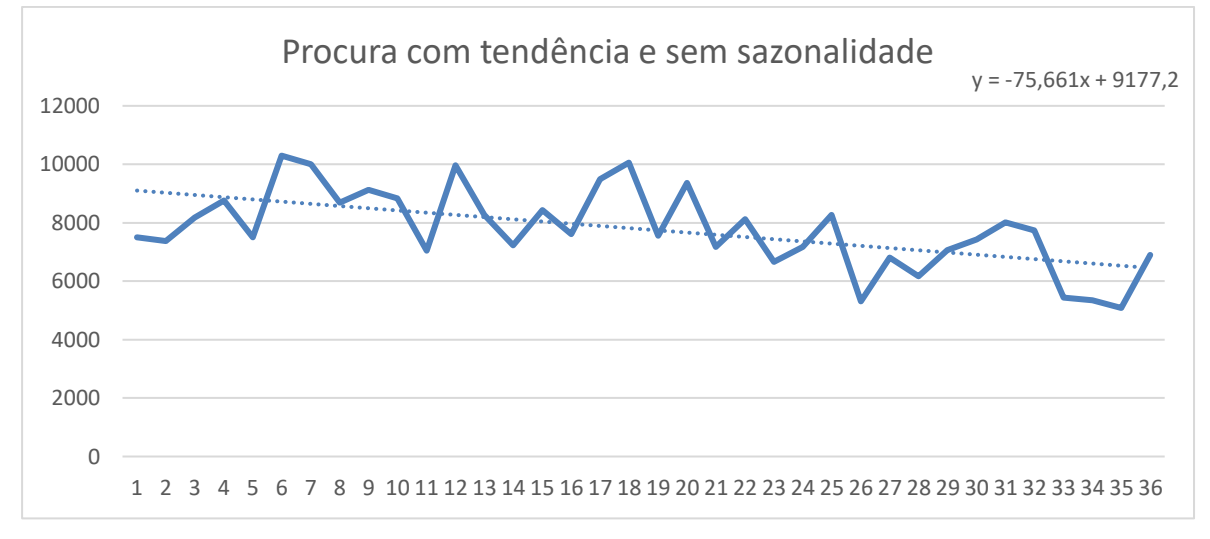

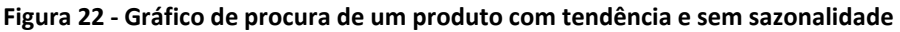

Quanto à sazonalidade, mais uma vez a análise foi elaborada através dos coeficientes de sazonalidade, como demonstra a tabela seguinte:

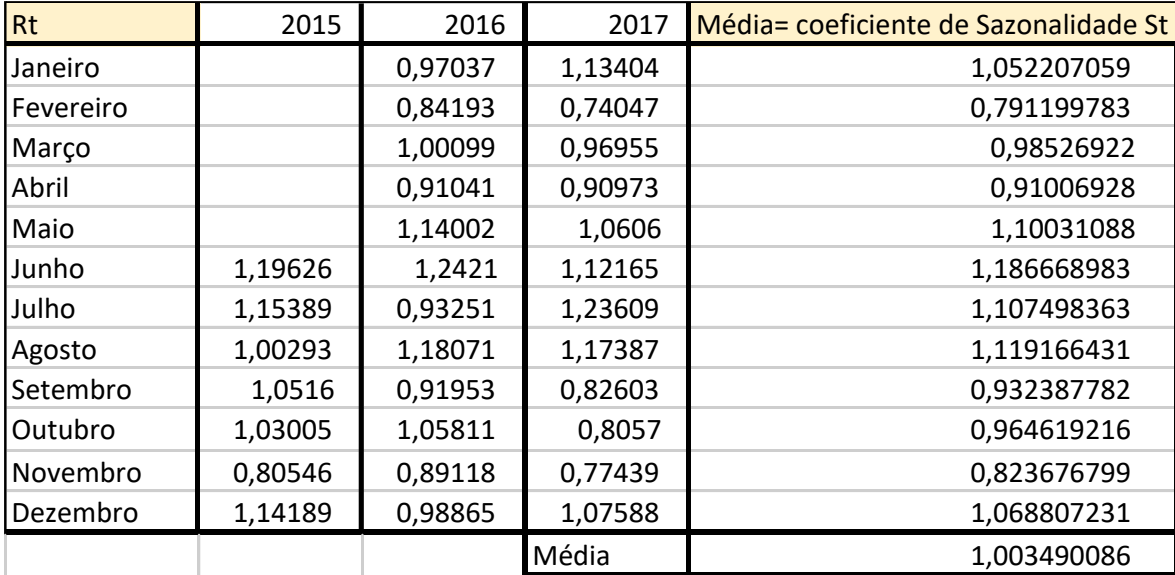

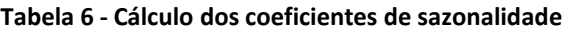

Os coeficientes não distam da média dos mesmos, o que faz o autor concluir que este produto tem uma tendência decrescente e não possui sazonalidade. Também é possível
averiguar esta situação através da figura 23, mas com menos rigor, em que existe apenas aleatoriedade na procura e não sazonalidade.

Com isto, o modelo mais adequado à previsão de vendas é o modelo de Holt, onde foram elaboradas as previsões para o ano de 2018 e posteriormente calculados os erros com as observações já conhecidas.

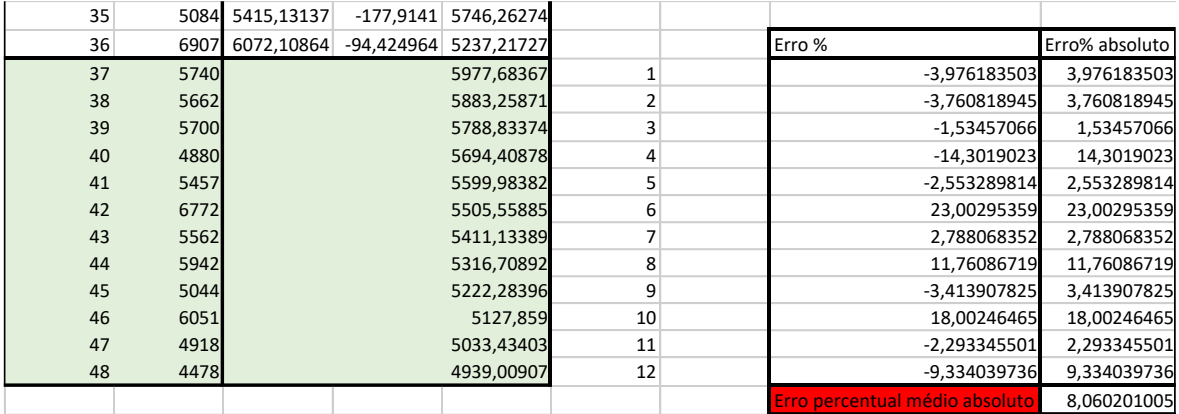

#### **Tabela 7 - Previsões e erros**

Com a previsão já efetuada para o ano de 2018, o erro percentual médio absoluto foi calculado, assumindo este, o valor de aproximadamente 8%, onde a melhor combinação entre alfa e beta é 0,5 e 0,1 respetivamente, presente na tabela 7.

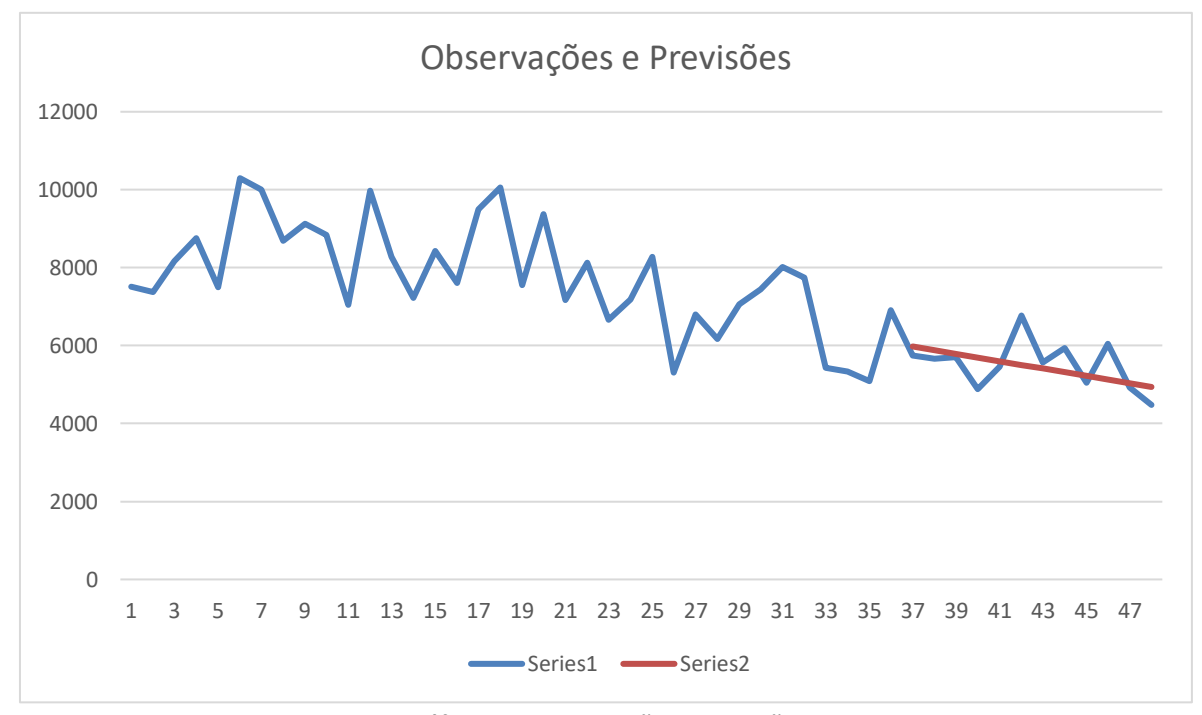

**Figura 23 - Gráfico com observações e previsões da procura**

Com a ilustração do gráfico, na figura 24, que junta as observações e as previsões, pode observar-se que a linha vermelha correspondente à previsão da procura que como já foi referido neste modelo, apenas tem em conta a tendência, ignorando desta forma a componente de sazonalidade, originando assim uma reta no gráfico da previsão, com declive negativo, o que significa uma tendência decrescente. Como já foi referido anteriormente neste capítulo, esta previsão apresenta um erro de 8%.

#### **4.5.3. Teste do modelo de Holt-Winters**

Com o método de cálculo e análise igual aos modelos anteriores, conclui-se que o método de Holt-Winters é o mais indicado para este produto como podem justificar a tabela 8 e a figura 25, efetuando a mesma análise que nos modelos anteriormente estudados.

| <b>Rt</b> | 2015     | 2016     | 2017     | Média= coeficiente de Sazonalidade St |
|-----------|----------|----------|----------|---------------------------------------|
| Janeiro   |          | 0,940678 | 0,724229 | 0,83245352                            |
| Fevereiro |          | 0,524272 | 0,826891 | 0,6755813                             |
| Março     |          | 1,582533 | 0,735108 | 1,158820241                           |
| Abril     |          | 0,61204  | 0,976744 | 0,79439216                            |
| Maio      |          | 0,614907 | 0,920573 | 0,767740127                           |
| Junho     | 1,55188  | 1,088456 | 1,486957 | 1,375763998                           |
| Julho     | 1,6      | 1,305655 | 1,748761 | 1,551471979                           |
| Agosto    | 1,312763 | 1,298153 | 1,114274 | 1,241730034                           |
| Setembro  | 0,303249 | 1,080795 | 0,478392 | 0,620812065                           |
| Outubro   | 0,709288 | 0,726392 | 0,860256 | 0,765312118                           |
| Novembro  | 0,747356 | 0,975336 | 0,848928 | 0,85720692                            |
| Dezembro  | 0,988713 | 0,712219 | 1,138129 | 0,946353783                           |
|           |          |          | Média    | 0,96563652                            |

**Tabela 8 - Cálculo dos coeficientes de sazonalidade**

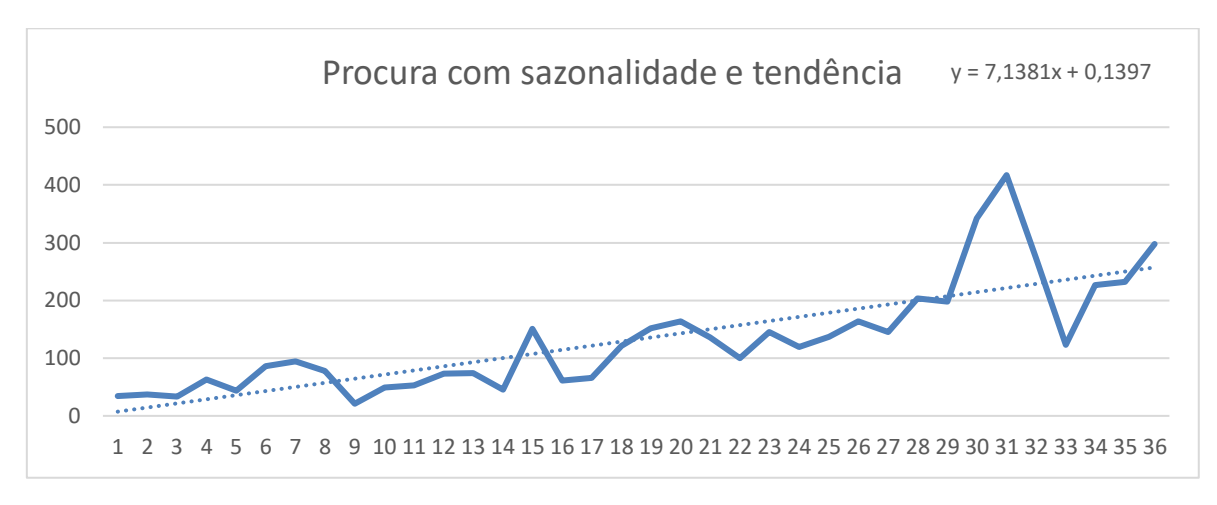

**Figura 24 - Gráfico da procura de um produto com tendência e sazonalidade**

O que difere os gráficos presentes nas figura 25 e 26 é a previsão e as observações para o ano de 2018 estarem incluídas, no segundo gráfico. Pode reparar-se que a tendência permanece crescente como ao longo dos últimos 3 anos de previsão contidos no modelo. A sazonalidade também é assumida por este modelo, e comparando os diferentes anos, pode assumir-se que apresenta sazonalidade principalmente nos meses de Fevereiro, Julho e Setembro, formando picos e depressões como pode ser observado na figura 26.

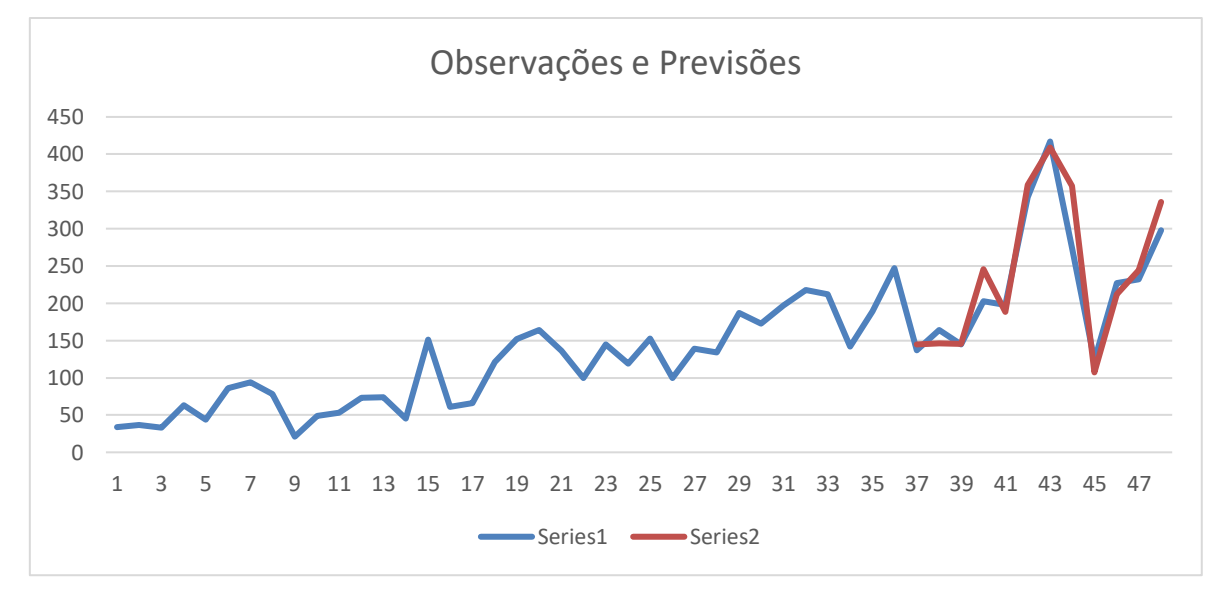

**Figura 25 - Gráfico com observações e previsões da procura**

O erro incluído neste modelo ronda os 9% como se pode verificar na tabela 9.

Através da análise da linha de previsão e observações reais, é de salientar que a linha de previsões acompanha a procura do produto, o que leva a concluir que é um bom modelo para efetuar uma previsão eficiente e eficaz.

|      | Dezembro       | 36 | 247 | 218.524426 | 3,99803499 | 1,25931966 | 283.416675 |    | Erro%                          | Erro% absoluto |
|------|----------------|----|-----|------------|------------|------------|------------|----|--------------------------------|----------------|
| 2018 | Janeiro        | 37 | 137 |            |            |            | 144.921903 |    | -5,466325535                   | 5,46632553     |
|      | Fevereiro      | 38 | 164 |            |            |            | 146,506033 |    | 11.94078229                    | 11,9407822     |
|      | Marco          | 39 | 145 |            |            |            | 145.334012 |    | $-0.229823559$                 | 0,22982355     |
|      | Abril          | 40 | 203 |            |            |            | 245.46516  | 4  | -17.29987278                   | 17,2998727     |
|      | Maio           | 41 | 198 |            |            |            | 188.497533 |    | 5.041162664                    | 5,04116266     |
|      | Junho          | 42 | 342 |            |            |            | 358,483184 | 6  | -4,598035539                   | 4,59803553     |
|      | Julho          | 43 | 417 |            |            |            | 408,952298 |    | 1,967882828                    | 1,96788282     |
|      | Agosto         | 44 | 274 |            |            |            | 357.216208 | 8  | $-23,2957536$                  | 23,2957536     |
|      | Setembro       | 45 | 123 |            |            |            | 107.24954  | 9  | 14,68580137                    | 14,6858013     |
|      | <b>Outubro</b> | 46 | 227 |            |            |            | 211,8358   | 10 | 7.158454019                    | 7,15845401     |
|      | Novembro       | 47 | 232 |            |            |            | 244,234151 | 11 | $-5,009189403$                 | 5,00918940     |
|      | Dezembro       | 48 | 298 |            |            |            | 335,609754 | 12 | $-11,20639469$                 | 11,2063946     |
|      |                |    |     |            |            |            |            |    | Erro percentual médio absoluto | 8.99162319     |

**Tabela 9 - Previsões e erro**

Ao analisar o gráfico presente na figura 26, é possível então antecipar a produção, tendo em contas os picos e depressões presentes no gráfico.

### **5. OUTRAS TAREFAS**

No decorrer dos cinco meses, o estagiário foi responsável por diversas atividades no funcionamento diário da organização. Atividades estas que irão ser descritas nos próximos capítulos.

### **5.1. Controlo de registos e da produção**

Numa fase inicial, para uma melhor compreensão do funcionamento de toda a estrutura organizacional, produtiva e logística, o estagiário desempenhou funções em todas as secções produtivas.

Existindo a necessidade de controlar a produção, para que o planeamento seja elaborado de uma forma eficiente, é necessário confirmar todos os dias com os chefes de secção se o plano de produção foi cumprido ou se está alguma produção em falta. Caso haja falhas na produção, é necessário voltar a produzir no dia seguinte, para que não se falhe a entrega ao cliente. Este controlo foi feito através da verificação das fichas de fabrico, quando estas eram verificadas pelo departamento administrativo, o estagiário verificava a quantidade de unidades que resultavam de cada produção. Com isto, era necessária a confirmação com o departamento de planeamento, em termos de quantidades, para averiguar se havia necessidade de inserir novamente em mapa de produção por ter existido uma falha na mesma.

A indústria alimentar, tem registo específicos e obrigatórios que necessitam de ser controlados. O controlo de pesos dos produtos acabados é um deles, no qual é necessário o preenchimento de uma ficha onde os pesos são registados e o responsável pela sua pesagem o confirma com a sua assinatura. Desta forma, garante-se que a produção seja homogénea em termos de peso.

O preenchimento das folhas de túnel é outro registo necessário, este controla quanto tempo é que os produtos estão nos túneis de ultracongelação antes de serem embalados, assim como as temperaturas a que são submetidos. Mais uma vez o responsável por esse registo confirma todos os dados que preencheu com a sua assinatura.

De forma a toda a produção estar registada, as fichas de fabrico têm de estar devidamente preenchidas e assinadas pelo responsável. É um registo fundamental, não só para o controlo da produção, assim como para o controlo da utilização dos lotes das matériasprimas. Caso haja algum problema com alguma matéria-prima, é possível efetuar a rastreabilidade da mesma e "bloquear" todos os produtos onde esteja contida.

Por fim, em termos de registos, o estagiário tinha a seu cargo o registo da temperatura das salas de produção, que têm de estar entre determinados valores adequados à produção.

#### **5.2. Controlo do preenchimento dos consumos no PHC**

Com o sistema de informação implementado, o preenchimento das fichas de fabrico de um modo convencional deixa de fazer sentido, pois o módulo de produção do sistema inclui todas as fichas de fabrico, assim como os lotes, validades e todos os componentes que uma ficha inclui.

Abandonar totalmente as fichas de fabrico e passar somente a operar com o PHC seria uma mudança bastante repentina e complexa. A melhor forma que a equipa de gestão adotou, foi uma mudança contínua, deste modo, é necessário dar formação ao pessoal para que estes adquiram conhecimentos sobre como operar com o programa.

Desta forma, existe neste momento, um duplo preenchimento de fichas de fabrico, a forma convencional (em papel) e no programa, para que nenhum movimento seja perdido no meio de tanta informação. Este modo de preenchimento duplo irá durar até que o preenchimento da produção no PHC por parte dos colaboradores esteja a ser cumprido a 100%.

Uma das funções que competiu ao estagiário foi certificar que todos os consumos eram registados no PHC por parte da equipa de produção, para que a equipa de gestão tivesse os dados de produção em tempo real e com isto tomar decisões de uma forma mais rápida e eficiente.

#### **5.3. Colaboração na IFS**

Uma das etapas mais importantes nesta certificação é a rastreabilidade do produto. Sendo uma indústria alimentar é bastante importante conseguir localizar as matérias primas contidas nos produtos finais, ou seja, para que cliente foi vendido e em que produtos estão contidas.

A importância deste passo deve-se ao facto de esta indústria depender de matérias primas agroalimentares, estando estas sujeitas a contaminações, doenças animais, entre outros fatores. Caso algum dos casos anteriores aconteça, os fornecedores de matériasprimas informam de imediato, todos os seus clientes.

Com uma rastreabilidade eficaz, a empresa consegue identificar onde estão os produtos que contenham estes lotes contaminados e deste modo bloquear o produto. É uma medida de segurança alimentar bastante importante.

Deste modo, o estagiário auxiliou os engenheiros responsáveis pela produção, a efetuar a rastreabilidade de lotes, através do seguimento do número de lote nas fichas de fabrico. Por sua vez, também era possível efetuar a mesma tarefa através do sistema PHC, mas visto que ainda não está totalmente operacional, a empresa optou por seguir as fichas de fabrico, por uma questão de segurança.

#### **5.4. Carregamento do plano de produção para o PHC**

Após a elaboração do plano de produção numa folha de Excel, é necessário importálo para o PHC, de forma a que através das fichas técnicas nele incluído, sejam geradas as necessidades de matérias primas para cada dia em causa. As necessidades são enviadas de cada secção para o armazém, desta forma os colaboradores afetos ao armazém, têm conhecimento de quais as matérias primas que são necessárias para cada secção, assim como a quantidade das mesmas.

Através deste fluxo de informação, é possível gerar relatórios que auxiliam a gestão no aprovisionamento de matérias-primas, previsão de vendas, entre outras áreas possíveis.

## **6. CONCLUSÕES**

Num mercado cada vez mais competitivo, a busca pela eficiência do planeamento da produção é cada vez mais necessária em qualquer indústria. O estagiário ao desenvolver as suas atividades no departamento de planeamento da produção, verificou que seria necessária a elaboração de um modelo de previsão da procura, para que com este seja possível auxiliar o planeamento da produção.

Através da análise do histórico de vendas, foi possível analisar a evolução das mesmas, assim como caracterizar cada tipo de produto quanto à sua procura. Após esta avaliação, o autor propôs-se a elaborar um modelo de previsão da procura, aplicável à maior parte dos produtos presentes na organização, sendo esta parte de produtos, aquela que maior peso representa na mesma.

O documento tem como objetivo verificar se o modelo desenvolvido é aplicável à empresa, tal verificação foi feita, elaborando a previsão da procura para um ano em que a mesma já é conhecida.

Através da previsão devolvida pelo modelo e da procura já conhecida, foi possível calcular os erros associados.

Com a análise dos erros, é possível concluir que é um modelo aplicável à organização, apresentando erros baixos. Desta forma pode afirmar-se que as metas propostas no início do estágio, foram atingidas.

# **REFERÊNCIAS BIBLIOGRÁFICAS**

Archer, B. (1980). "*Forecasting Demand: Quantitative and Intuitive Techniques*. *International Journal of Tourism Management*." v.1, n.1, p. 5-12;

Armstrong, J. (1983). "Strategic *Planning and Forecasting Fundamentals*". In: Albert, K. "*The Startegic Management Handbook*." New York: MacGraw Hill;

Eaves, Andrew*. (2002). "Forecasting for the ordering and stock-holding of consumable spare parts."* Department of Management Science, Lancaster University;

FIPA Federação das Indústrias Portuguesas Agro-Alimentares (2015), *"Estatísticas".*  Acedido em 24 de Março de 2019, em*:* [https://www.fipa.pt/estatisticas/dados-e-tendencias;](https://www.fipa.pt/estatisticas/dados-e-tendencias)

Food Drink Europe (2019)*, "Data and Trends EU Food and Drink Industry 2018". Acedido em 18 de Março de 2019, em:*  [https://www.fooddrinkeurope.eu/publications/category/reports/;](https://www.fooddrinkeurope.eu/publications/category/reports/)

FQA – Formação Qualidade e Auditoria Agro-Alimentar, Lda e DCTA/ESAC – Departamento de Ciência e Tecnologia Alimentares da Escola Superior Agrária de Coimbra (2002). "*HACCP Manual de Formação*";

Holt, C.C. (1957). "*Forecasting seasonal and trends by exponentially weighted moving averages, Office of Naval Research, Research Memorandum*" No. 52;

International Featured Standards (2019), "*Special areas for Industry*". Acedido em 23 de Maio de 2019, em: [https://www.ifs-certification.com/index.php/en/industry-en;](https://www.ifs-certification.com/index.php/en/industry-en)

L. M. Ferreira (2016), Manual da unidade curricular de Gestão das Operações, "*Modelos de Previsão*". Coimbra: Universidade de Coimbra;

Makridakis S. Et al. (1998). "*Forecasting: Methods and Applications*." 3a ed;

Nutriva (2019), "*Apresentação Nutriva*";

PHC Software (2019), "*Solução para Indústria e Produção*". Acedido em 14 de Abril de 2019, em: [https://www.phcsoftware.com/solucoes/solucoes-setoriais/industria-e-producao/;](https://www.phcsoftware.com/solucoes/solucoes-setoriais/industria-e-producao/)

Syntetos, A. A. *Et al. (2005). "On the categorization of demand patterns. Journal of the Operational Research Society" (56), 495-503*;

Vasconcelos J. Andres (2005). "*Quality Assurance for the food industry: A pratical approach.*" p. 27-28;

Williams, T M*. (1984). "Stock control with sporadic and slow-moving demand. Journal of the Operational Research Society 35" (10):939-948*;

Winters, P.R. (1960). "*Forecasting sales by exponentially weighted moving averages, Management Science.*" 6, 324–342.

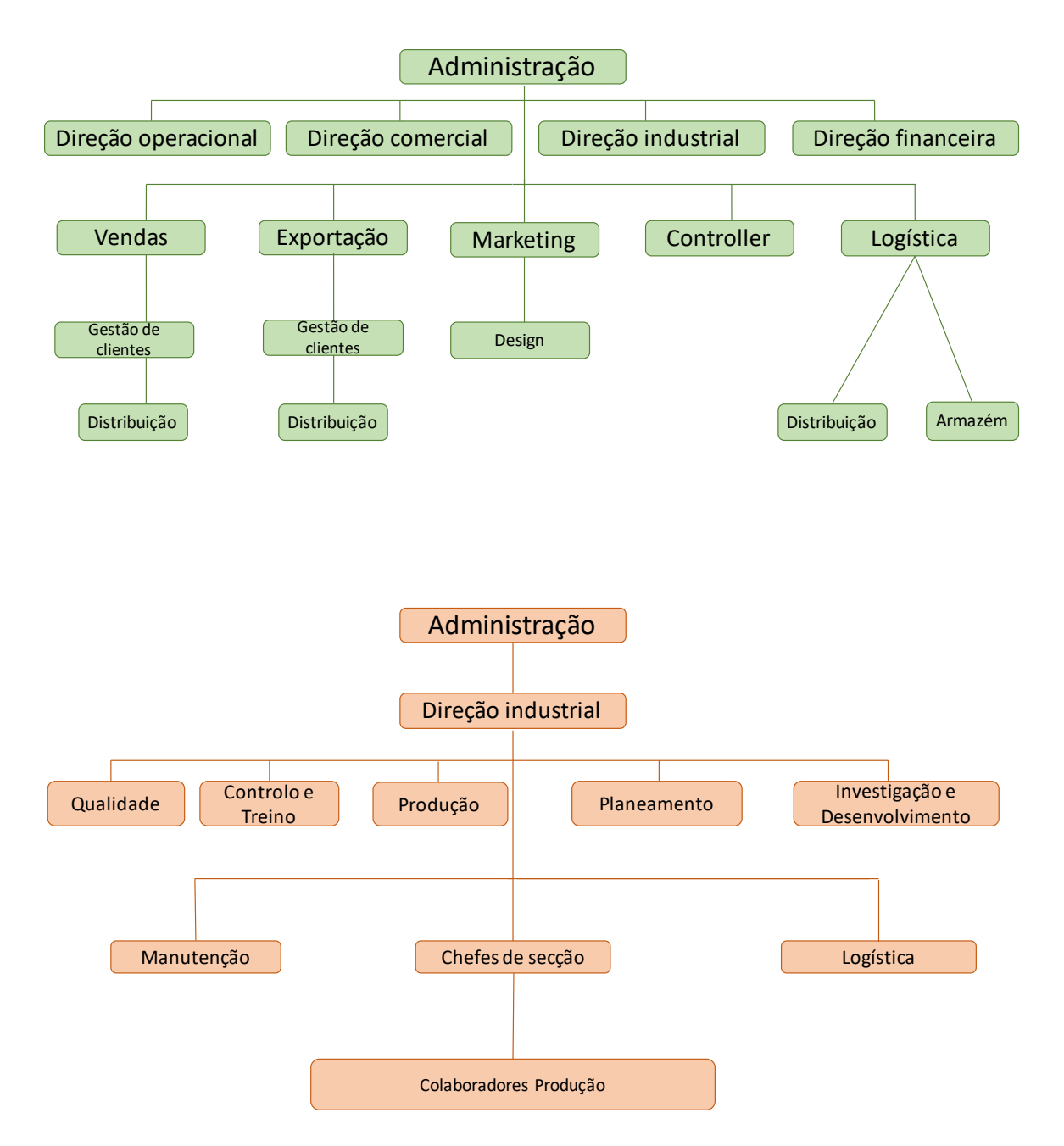

## **ANEXO A – ESTRUTURA ORGANIZACIONAL**

### **ANEXO B – PASSOS DA IFS**

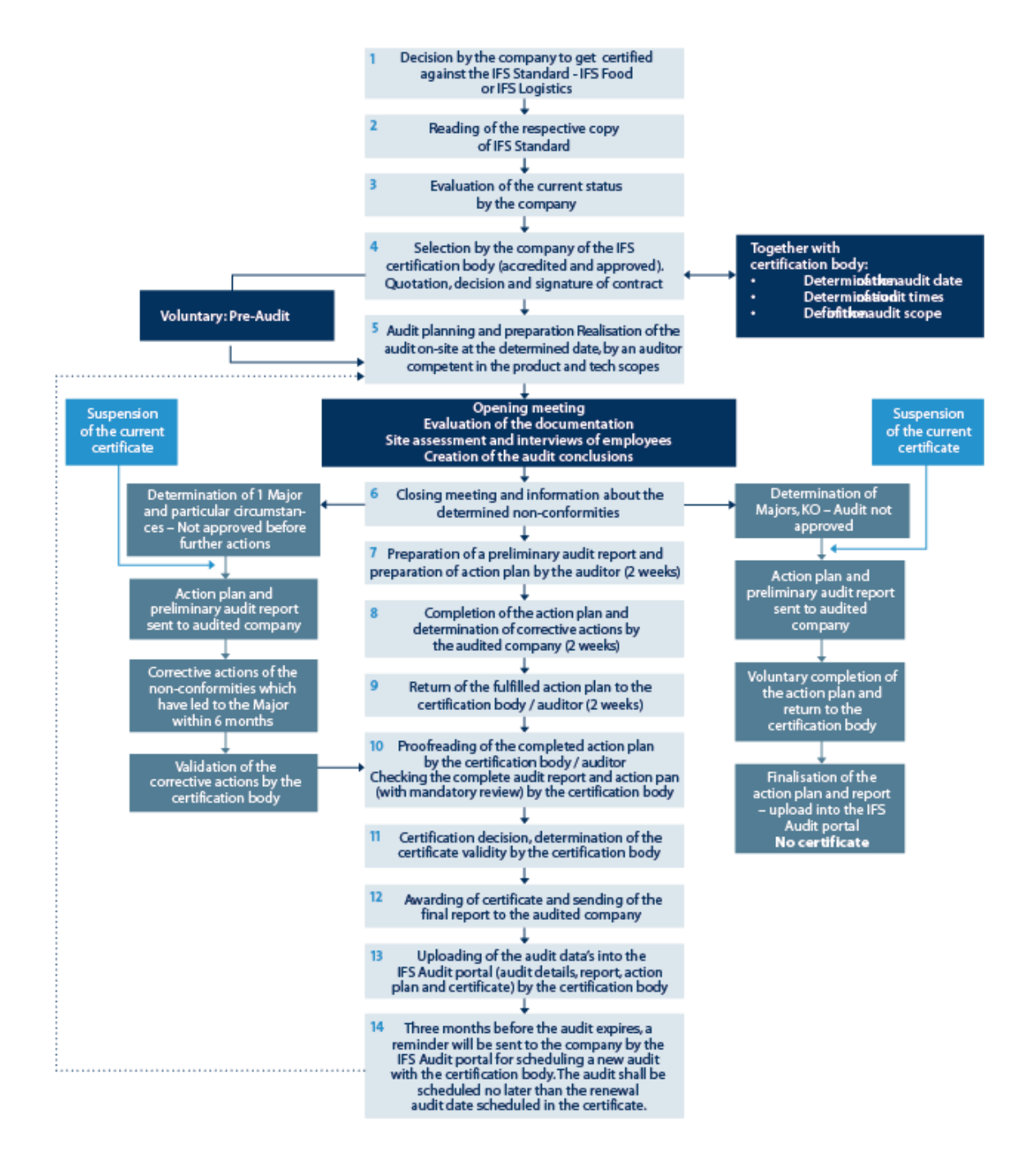

## **ANEXO C – QUANTIDADE DE PRODUTOS POR FAMÍLIA SEGUNDO PARETO**

2015:

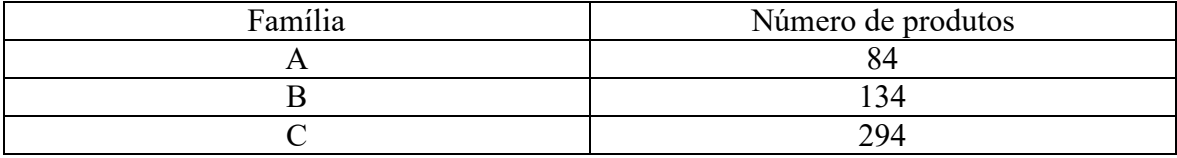

2016:

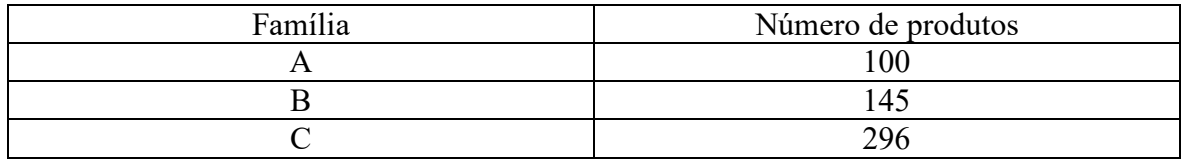

2017:

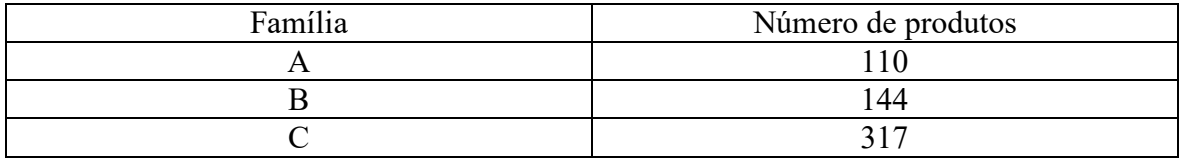

## **ANEXO D – TOTAL DE CAIXAS VENDIDAS**

De cada referência por ano:

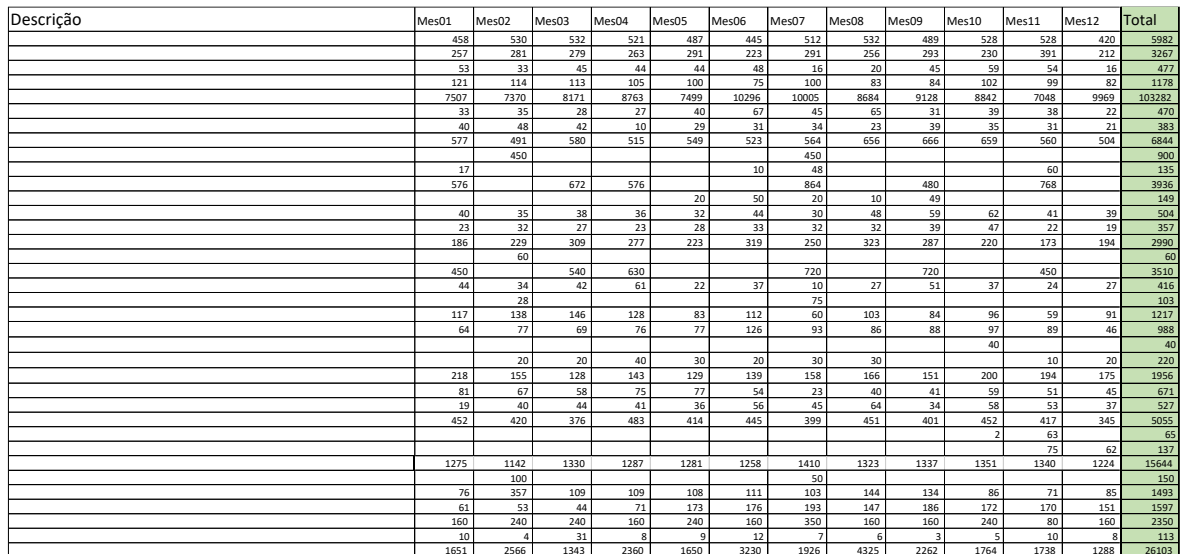

Da totalidade das referências por mês:

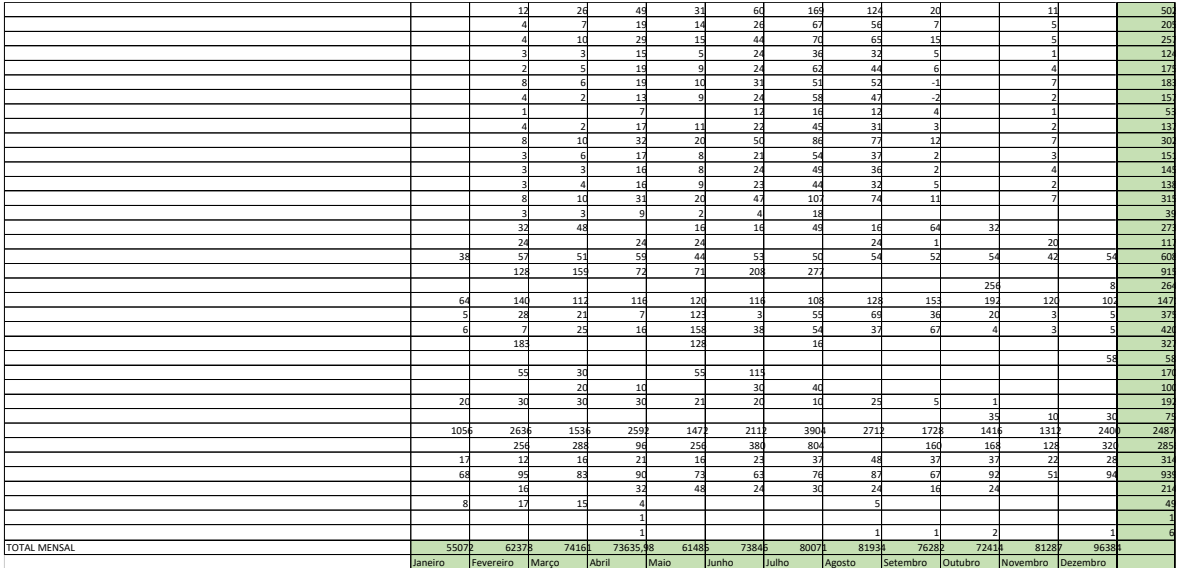

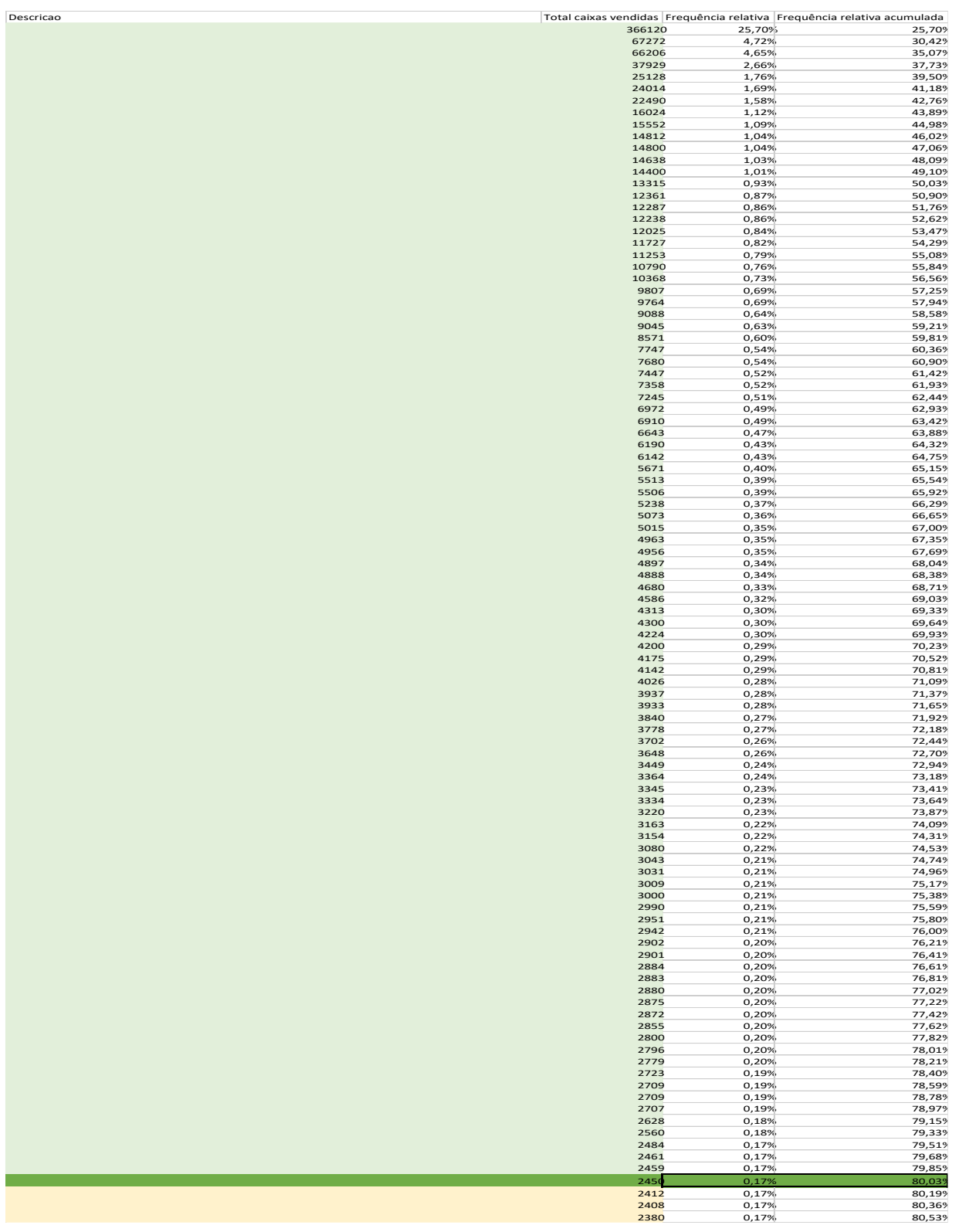

# **ANEXO E – ANÁLISE DE PARETO**

# **ANEXO F – CLASSIFICAÇÃO DA PROCURA SEGUNDO SYNTETOS AND BOYLAN**

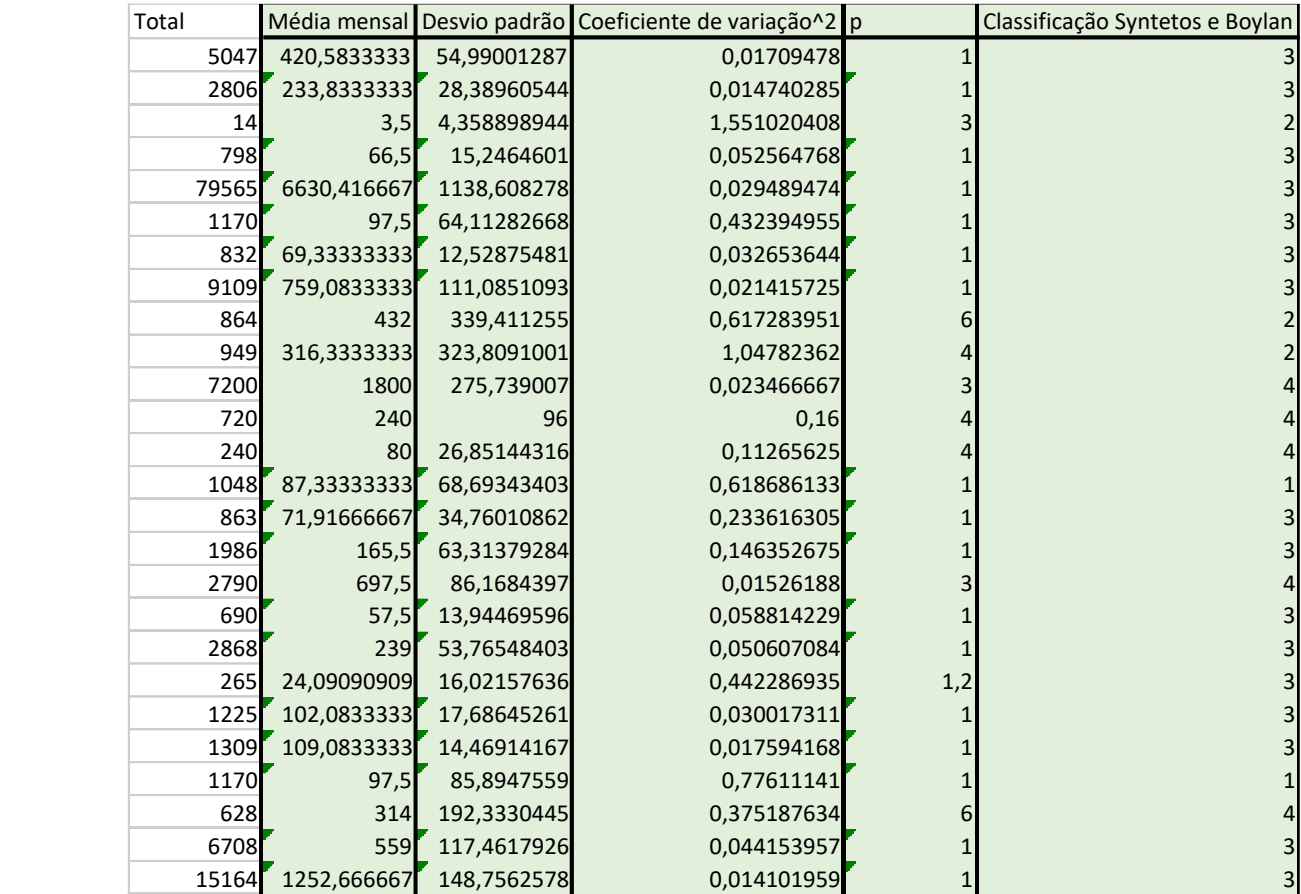

## **ANEXO G - MODELO ALISAMENTO EXPONENCIAL SIMPLES E ERROS ASSOCIADOS**

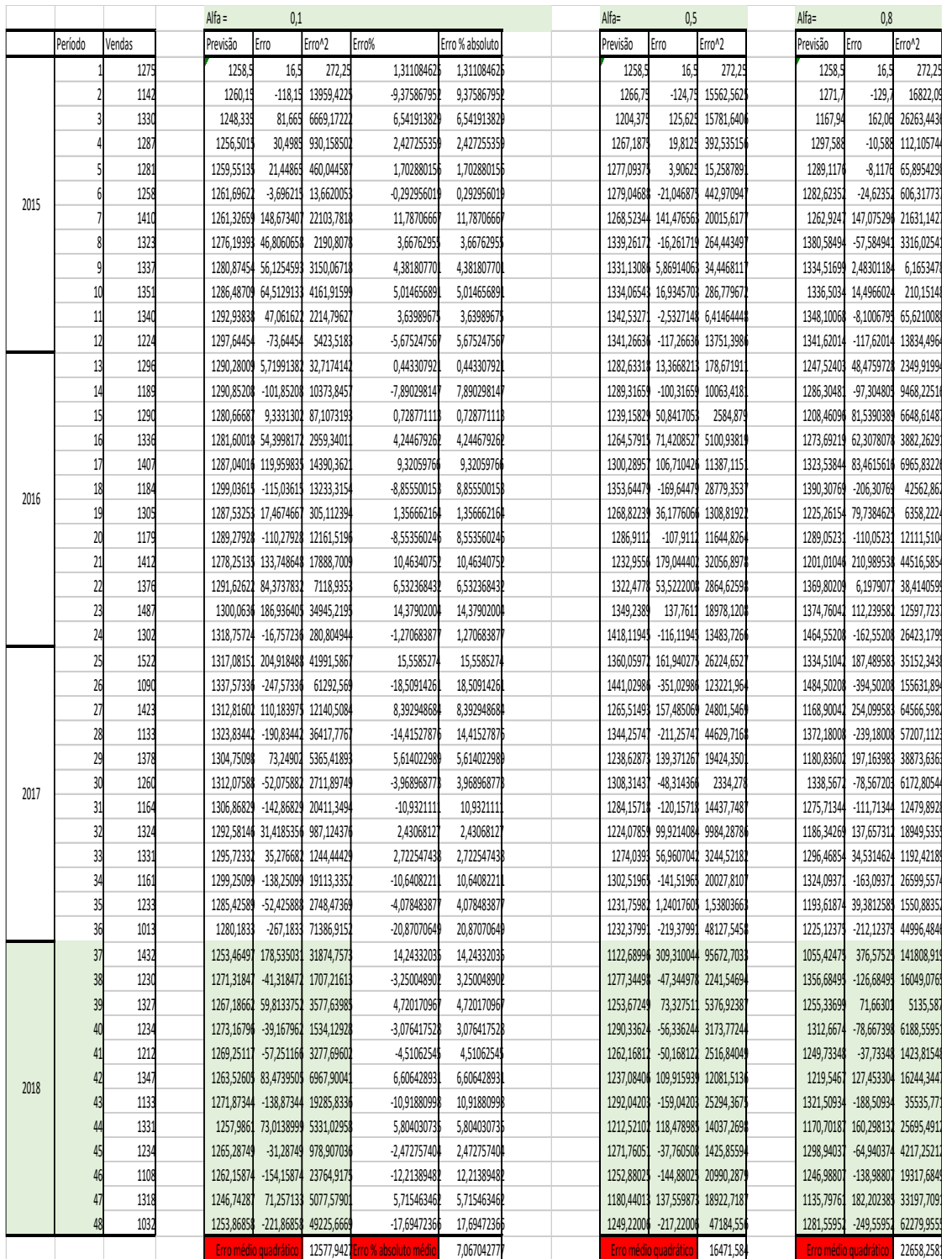

## **ANEXO H - MODELO DE HOLT E ERROS ASSOCIADOS**

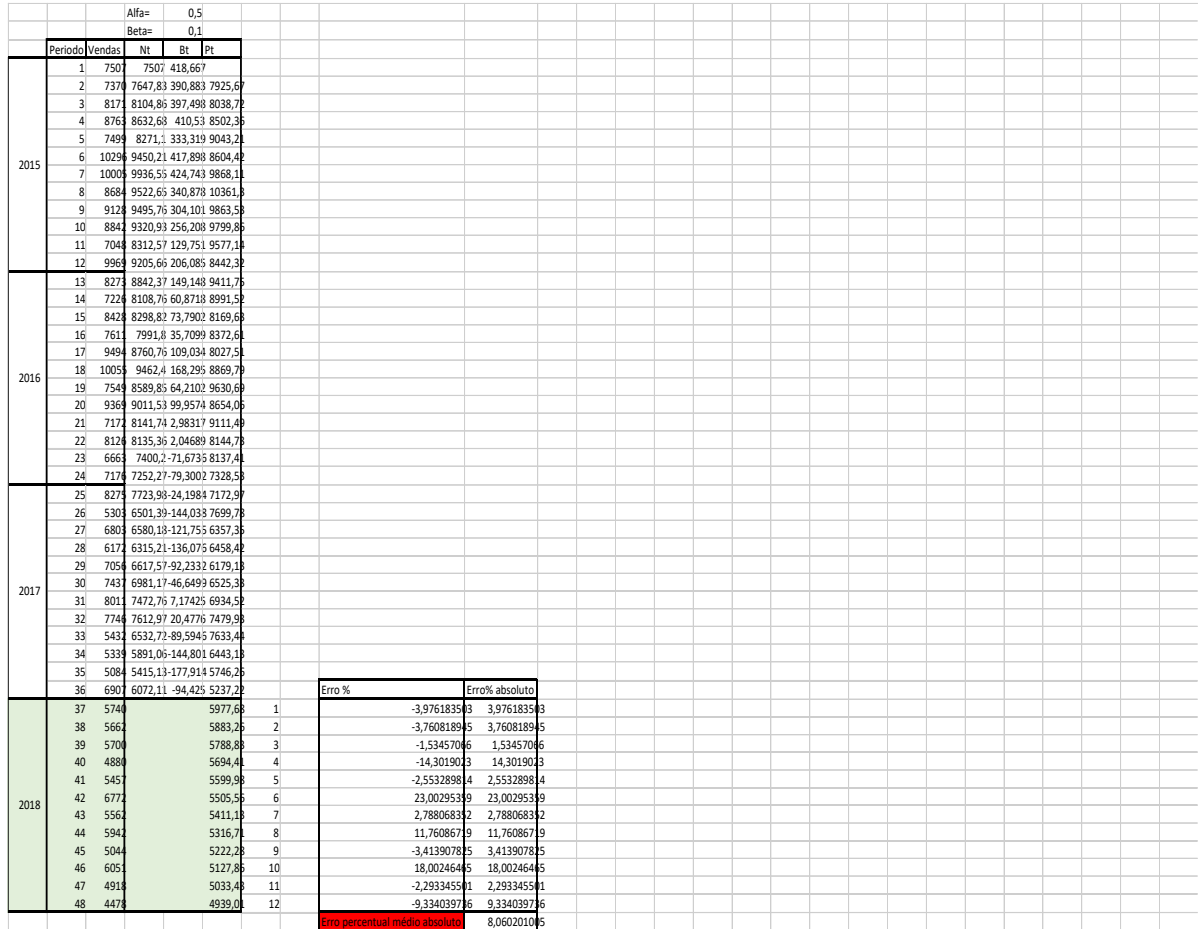

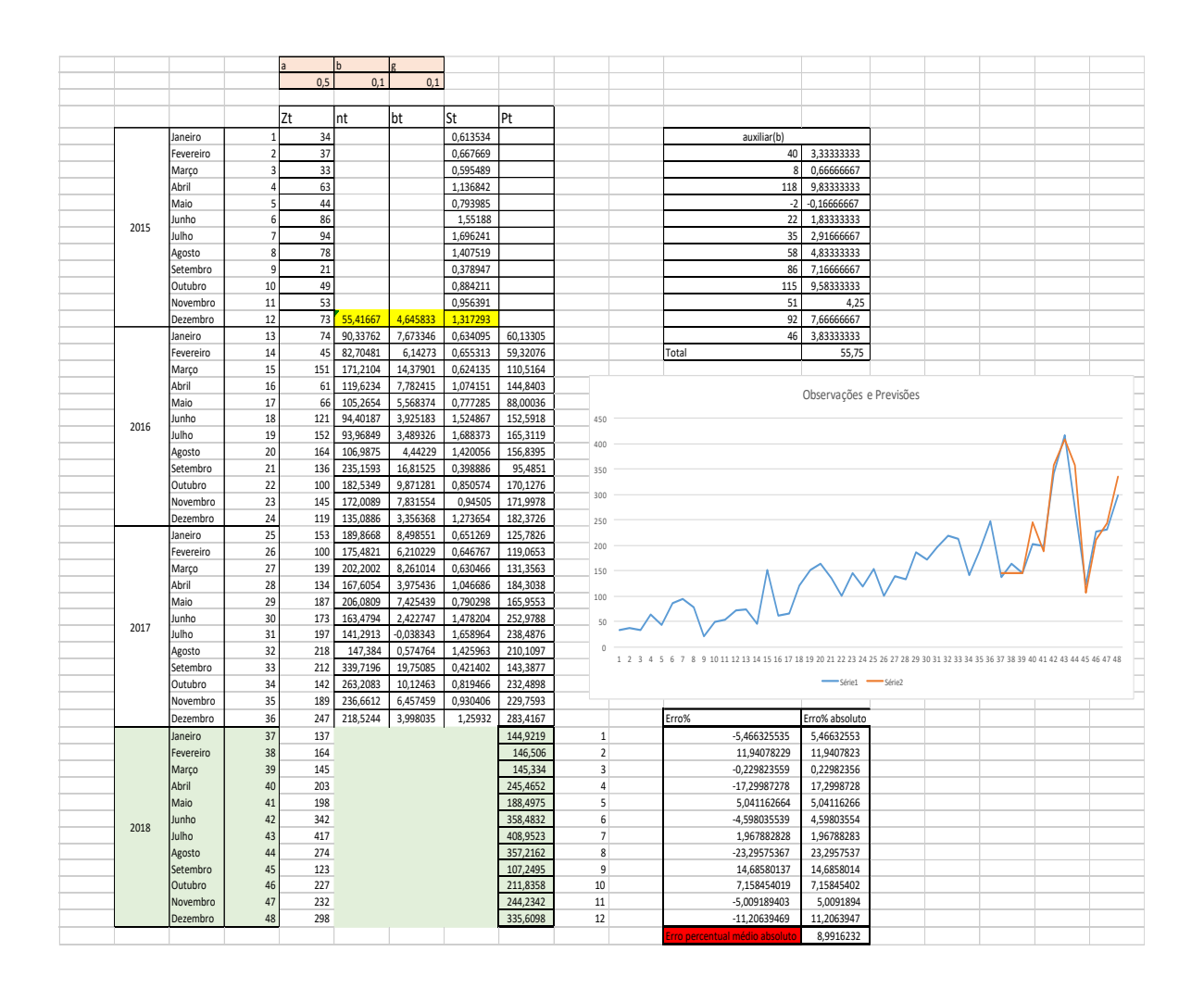

## **ANEXO I - MODELO HOLT-WINTERS E ERROS ASSOCIADOS**